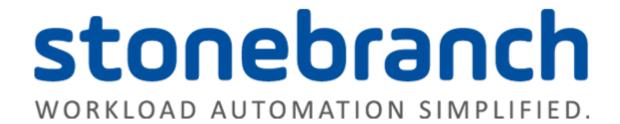

# **Universal Controller 6.3.x**

## **Administration**

© 2016 by Stonebranch, Inc. All Rights Reserved.

| l. Administration                   |  |
|-------------------------------------|--|
| 1.1 Administration Overview         |  |
| 1.2 High Availability               |  |
| 1.3 Ports Configuration             |  |
| 1.4 Universal Controller Properties |  |
| 1.5 LDAP Settings                   |  |
| 1.6 Data Backup - Purge             |  |
| 1.7 Server Operations 42            |  |
|                                     |  |

# **Administration**

| Overview                               | Universal Controller     |
|----------------------------------------|--------------------------|
| Administration of Universal Controller | Overview                 |
|                                        | Universal Controller Sta |
| High Availability                      | Universal Controller Sys |
| Introduction                           | Command Line Interface   |
| High Availability System               |                          |
| How High Availability Works            | Configuration            |
| What To Do If a Failover Occurs        | LDAP Settings            |
| High Availability Configuration        | Data Backup / Purge      |
| High Availability Components           | Server Operations        |
|                                        | Filters                  |
| Ports Configuration                    |                          |

**Ports Configuration** 

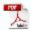

The information on these pages also is located in the Universal Controller 6.3.x Administration.pdf.

## **Administration Overview**

## **Universal Controller Administration**

Administration of Universal Controller includes:

| High Availability                                 | Configuration of Universal Automation Center system as a redundant (multiple Universal Controller cluster node) system.                                                                                                    |
|---------------------------------------------------|----------------------------------------------------------------------------------------------------|
| Ports Configuration                               | Configuration of ports for Universal Controller components and prerequisites.                                                                                                    |
| Universal Controller Start-Up Properties          | These properties are required for Controller start-up, initialization, and operation.                                                                                                    |
|                                                   | They are contained in the opswise.properties file and have their values set during installation. To reset the values, you must stop the Controller, edit opswise.properties, and restart the Controller.                                                                    |
| Universal Controller System Properties            | These properties define Controller system information and performance.                                                                                                    |
|                                                   | They have their values set during installation. They are available, and can be reset, only via the user interface.                                                                                                    |
| LDAP Settings                                     | These settings enable you to enable the LDAP bridge.                                                                                                    |
|                                                   | They have their values set only via the user interface; they are not set at installation.                                                                                                    |
| Universal Command Line Interface (CLI) Properties | CLI provides a sample configuration file, cmdtools.props, that you can use to pass CLI Global parameters to a CLI command. The file is created during installation of Universal Agent if the Universal Controller Command Line Interface has been selected to be installed. |
| Data Backup/Purge                                 | Configuration of automatic backups and/or purges of some or all of the Controller activity data.                                                                                                    |
| Server Operations                                 | Universal Controller server operations help you maintain and administer your Controller installation. Many of these operations should be run only by Technical Support or upon request by Technical Support.                                                                |
| Filters                                           | Creation and application of filters to record lists throughout the Universal Controller user interface.                                                                                                    |
| Security                                          | Creation of Universal Controller users and user groups and the roles and permissions that can be assigned to them; Business Services that group Controller records into logical groups; and audits of all user interaction with the Controller.                             |

## **High Availability**

- Introduction
- High Availability System
- **High Availability Components** 
  - Cluster Nodes
  - Passive Cluster Node Restrictions
  - Agent
  - Universal Message Service (OMS)
- How High Availability Works
  - Cluster Node Mode
  - High Availability Start-Up
  - Determining Mode of a Cluster Node at Start-up
  - Checking the Active Cluster Node During Operations
  - Checking OMS Connectivity During Operations
- What To Do If a Failover Occurs
  - Viewing Cluster Node Status
- High Availability Configuration
  - Configuring Cluster Nodes
  - Configuring OMS
  - Configuring Agents
  - Configuring Notifications Based on Component Status
- Load Balancer

### Introduction

High Availability (HA) of Universal Automation Center means that it has been set up to be a redundant system; in addition to the components that are processing work, there are back-up components available to continue processing through hardware or software failure.

This page describes a High Availability environment, how High Availability components recover in the event of such a failure, and what actions, if any, the user must take.

## **High Availability System**

The following illustration is a typical, although simplified, Universal Automation Center system in a High Availability environment.

In this environment, there are:

- Two Universal Controller instances (cluster nodes)
- Two Universal Message Service (OMS) network communications providers in an OMS cluster
- Four Universal Agent (Agent) machines

The components in blue are active and operating. The components in gray are available for operations but currently are inactive (passive).

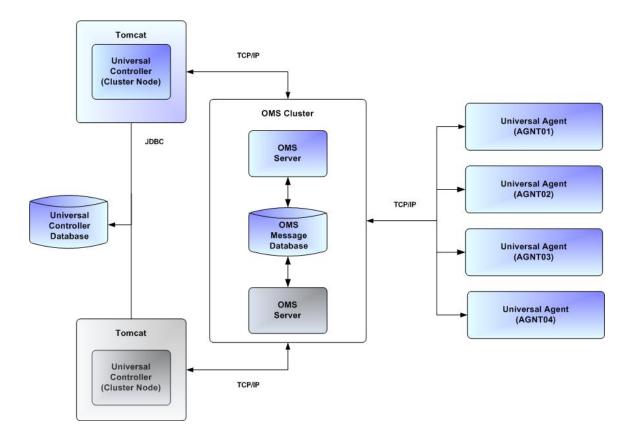

See High Availability Components for a detailed description of how each component type functions in a High Availability environment.

## **High Availability Components**

This section provides detailed information on the cluster nodes and Agents in a High Availability environment.

#### **Cluster Nodes**

Each Universal Automation Center installation consists of one or more instances of Universal Controller; each instance is a cluster node. Only one node is required in a Universal Automation Center system; however, in order to run a High Availability configuration, you must run at least two nodes.

At any given time under High Availability, one node operates in Active mode and the remaining nodes operate in Passive mode (see Determining Mode of a Cluster Node at Start-up).

An Active node performs all system processing functions; Passive nodes can perform limited processing functions.

#### Passive Cluster Node Restrictions

Passive cluster nodes cannot execute any automated or scheduled work.

Also, from a Passive node you cannot:

- Perform a workflow instance insert task operation.
- Perform a bulk import or list import.
- Run the LDAP Refresh server operation.
- Update a task instance.
- Update or delete an enabled trigger.
- Update an enabled Data Backup/Purge.
- Update the Task Execution Limit field in Agent records.
- Update the Task Execution Limit field and Distribution field in Agent Cluster records.
- Update the user Time Zone.
- List Composite trigger component events.

However, Passive nodes do let you perform a limited number of processing functions, such as:

- · Launch tasks.
- Monitor and display data.
- · Access the database.
- Generate reports.

#### Agent

The Agent runs as a Windows service or Linux/Unix daemon. A cluster node sends a request to the Agent to perform a function. The Agent processes the request, gathers data about the operation of the client machine, and sends status and results back to the node. It performs these functions by exchanging messages with the node.

Once an Agent has registered with a node, you can view it by selecting that Agent type from the Agents & Connections navigation pane of the user interface. A list displays showing all the registered Agents of that type. See Agents for more information.

If an Agent fails, Universal Broker restarts it. The Agent then attempts to determine what tasks or functions were in process at the time of failure.

In order to support such a determination, Agent task processing includes the following steps:

| Step 1 | Each time the Agent receives a task, it writes to cache a record called [guid]_job, where [guid] is a unique tracking number assigned to the task instance.                                                                                                    |
|--------|----------------------------------------------------------------------------------------------------|
| Step 2 | As the task runs, the Agent updates the [guid]_job record with status information.                                                                                                    |
| Step 3 | When the task run completes, the Agent deletes the [guid]_job record.                                                                                                    |
| Step 4 | If an Agent is restarted, it looks in the cache for <code>[guid]_job</code> records. If any are found, the Agent looks at the status. If the record indicates that the job is supposed to be running, the Agent searches the system to locate it. If the Agent is able to locate the task and resume tracking, it continues and marks the task resumed. If the Agent is not able to resume tracking a task, it returns a message to the cluster node, setting the status of the task instance to <code>IN-DOUBT</code> . This then requires manual follow-up to determine the state of the process. |

As illustrated below, the Agent reads/writes a record to its agent/cache directory for each task instance that it manages.

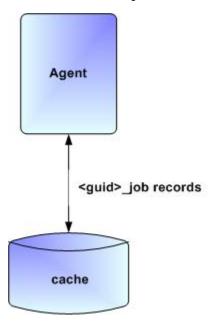

## **Universal Message Service (OMS)**

Universal Message Service (OMS) sends and receives messages between the cluster nodes and Agents.

OMS consists of an OMS Server and an OMS Administration Utility. The OMS clients - cluster nodes and Agents - establish persistent TCP/IP socket connections with the OMS Server.

OMS provides for reliable message communication by persisting all OMS queued messages to persistent storage. The OMS Server maintains OMS queues in an OMS message database that resides on persistent storage.

See Universal Message Service (OMS) for detailed information on OMS.

## **How High Availability Works**

In a High Availability environment, passive cluster nodes play the role of standby servers to the active (primary) cluster nodes server. All running cluster nodes issue heartbeats and check the mode (status) of other running cluster nodes, both when they start up and continuously during operations. If a cluster node that currently is processing work can no longer do so, one of the other cluster nodes will take over and continue processing.

Each cluster node connects to the same Universal Controller database; however, only the Active cluster node connects to the configured OMS HA cluster. Likewise, each Agent connects to the same OMS HA cluster.

A Universal Controller HA configuration can use a single OMS server, that is not an HA cluster, with the understanding that a single OMS server would introduce a single point of failure. Using an OMS HA cluster is recommended.

See High Availability Configuration for information on how these connections are made.

#### **Cluster Node Mode**

The mode (status) of a cluster node indicates whether or not it is the cluster node that currently is processing work:

| Active  | Cluster node currently is performing all system processing functions.                                                                                              |
|---------|----------------------------------------------------------------------------------------------------|
| Passive | Cluster Node is not connected to OMS but is available to perform all system processing functions, except that it would not be able to exchange data with an Agent. |
| Offline | Cluster node is not running or is inoperable and needs to be restarted.                                                                                            |

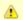

#### Note

Cluster nodes in Passive mode can perform limited system processing functions.

### **High Availability Start-Up**

The following steps describe how a High Availability environment starts up:

| Step 1 | User starts the Cluster Nodes.                                                                                                    |
|--------|----------------------------------------------------------------------------------------------------|
| Step 2 | Each cluster node reads its opswise.properties file.                                                                                |
| Step 3 | Each cluster node locates and connects to the database and retrieves information about the Universal Automation Center environment. |
| Step 4 | Each cluster node connects to an OMS server.                                                                                        |
| Step 5 | Each Agent connects to an OMS server.                                                                                               |

### **Determining Mode of a Cluster Node at Start-up**

A cluster node starts in Passive mode. It then determines if it should remain in Passive mode or switch to Active mode.

The following flow chart describes how a cluster node determines its mode at start-up:

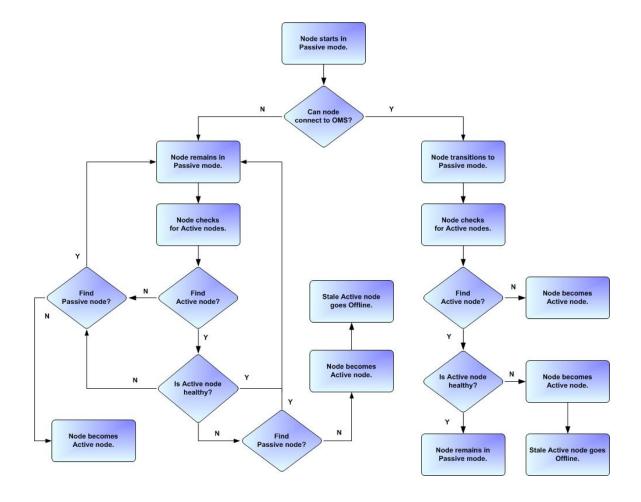

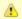

#### Note

A cluster node is considered "healthy" or "stale" based on its heartbeat timestamp.

## **Checking the Active Cluster Node During Operations**

When all cluster nodes have started, each one continuously monitors the heartbeats of the other running cluster nodes.

If a Passive cluster node determines that the Active cluster node is no longer running, the Passive cluster node automatically takes over as the Active cluster node based upon the same criteria described above.

This determination is made as follows:

| Step 1 | The Active cluster node sends a heartbeat by updating a timestamp in the database. The heartbeat interval is 10 (seconds).                                                                                                    |
|--------|----------------------------------------------------------------------------------------------------|
| Step 2 | All Passive cluster nodes check the Active cluster node's timestamp to determine if it is current. (This check runs every 60 seconds.)                                                                                                    |
| Step 3 | If a Passive cluster node determines that the Active cluster node's timestamp is stale, failover occurs: the Passive cluster node changes the mode of the Active cluster node to Offline and takes over as the Active cluster node. If more than one cluster node is operating in Passive mode, the first cluster node eligible to become Active that determines that the Active cluster node is not running becomes the Active cluster node. A stale cluster node is one whose timestamp is older than 5 minutes. |

## **Checking OMS Connectivity During Operations**

When a cluster node is not processing work, it is possible that its OMS Server connection can be silently dropped.

To detect this, a cluster node issues a heartbeat through the OMS server, and back to itself, every 30 seconds if no outgoing activity to the OMS server has occurred. The difference between the time the Controller issues the heartbeat and the time it receives the heartbeat is logged in the **opswise.log**.

### What To Do If a Failover Occurs

A Passive cluster node taking over as an Active cluster node is referred to as failover. If failover occurs, the event is invisible unless you are using the Active cluster node in a browser.

If you are using the Active cluster node in a browser and the cluster node fails, you will receive a browser error. In this case, take the following steps to continue working:

Step 1 Access the new Active cluster node in your browser. To determine which cluster node is now Active, check the **Mode** column on the Cluster Nodes list in the user interface (see Viewing Cluster Node Status, below).

Step 2 If you were adding, deleting, or updating records at the time of the failure, check the record you were working on. Any data you had not yet saved will be lost.

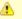

#### Note

Running the Pause Cluster Node Server Operation does not induce a failover event. You cannot pause an Active cluster node to create a failover to a Passive cluster node.

### **Viewing Cluster Node Status**

To view a list of all cluster nodes, from the Agents & Connections navigation pane select **System > Cluster Nodes**. The Cluster Nodes list identifies all registered cluster nodes. The **Mode** column on the list identifies the current mode (status) of all cluster nodes.

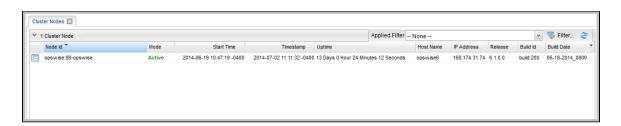

## ▲

#### Note

A cluster node becomes registered the first time it starts. From then on, it always appears in the Cluster Nodes list, regardless of its current mode.

Click any cluster node on the list to display Details for that cluster node below the list. (See Cluster Nodes for a description of the fields in the Details.)

## **High Availability Configuration**

To achieve High Availability for your Universal Automation Center system, you must configure the cluster nodes, OMS, and Agents.

### **Configuring Cluster Nodes**

All cluster nodes in a High Availability environment must point to the same database by making sure the following entries in their opswise.properties files are the same.

For example:

```
opswise.db.name=opswise
opswise.db.rdbms=mysql
opswise.db.url=jdbc:mysql://10.10.1.1/
```

## **Configuring OMS**

OMS HA cluster configuration is described in the OMS Reference Guide.

The Universal Controller OMS Server definitions specify an OMS HA cluster as an ordered, comma-separated list of OMS Server addresses, one for each member of the OMS HA cluster.

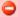

#### **OMS** configuration

Do not define multiple OMS Server records for individual OMS HA cluster members. An OMS HA cluster must be defined as a single OMS Server record with an OMS address list containing each OMS HA cluster member.

As an example, if an OMS HA cluster contains three OMS Servers, oms1.acme.com, oms2.acme.com, and oms3.acme.com, the Universal Controller OMS Server definition would be defined with an OMS Server address value of oms1.acme.com, oms2.acme.com, oms3.acme.com.

### **Configuring Agents**

If you want to configure an Agent to be able to access an OMS HA cluster, you must configure the Universal Automation Center Agent (UAG) OMS\_SERVERS configuration option.

### **Configuring Notifications Based on Component Status**

You can configure the Controller to generate Email Notifications or SNMP Notifications based on the mode of your cluster nodes, OMS Servers, and Agents.

### **Load Balancer**

If you are using a load balancer in your High Availability environment, it can utilize the following HTTP requests:

| http(s)://serverhost:[Port]/opswise/is_active_node.do | If a cluster node is active, this URL returns the status <b>200</b> (OK) and a simple one word content of <b>ACTIVE</b> .                                                              |
|-------------------------------------------------------|----------------------------------------------------------------------------------------------------|
|                                                       | If a cluster node is not active, this URL returns the status <b>403</b> (cluster node is not active) and lists the actual mode of the cluster node: <b>PASSIVE</b> or <b>OFFLINE</b> . |
| http(s)://serverhost:[Port]/opswise/ops_node_info.do  | This URL returns information about a cluster node:                                                                                                    |
|                                                       | Node: serverhost.com:8080-opswise                                                                                                    |
|                                                       | • Release: 6.1.1.0*                                                                                                    |
|                                                       | Build Id: 10-10-2014_1129                                                                                                    |
|                                                       | Mode: Active                                                                                                    |
|                                                       | Host Name: serverhost.com                                                                                                    |
|                                                       | Host IP: 192.168.50.50                                                                                                    |
|                                                       | <ul> <li>Uptime: 7 Days 3 Hours 22 Minutes 37 Seconds</li> </ul>                                                                                                    |

# **Ports Configuration**

## **Ports Configuration**

Ports configured for Universal Controller 6.3.x components and prerequisites cannot be blocked by a firewall.

The following table identifies the default ports, which you can change during installation or configuration:

| Component or Prerequisite       | Default Port |
|---------------------------------|--------------|
| MySQL                           | 3306         |
| Microsoft SQL Server            | 1433         |
| Oracle                          | 1521         |
| Universal Controller (Tomcat)   | 8080         |
| Universal Message Service (OMS) | 7878         |

# **Universal Controller Properties**

- Overview
- Universal Controller Start-up Properties (opswise.properties)
  - Sample opswise.properties File
- Universal Controller System Properties
  - Overriding Universal Controller System Properties
- Command Line Interface (CLI) Properties

### **Overview**

Universal Controller contains three types of configurable properties:

| Universal Controller Start-up<br>Properties<br>(opswise.properties) | Universal Controller start-up properties are the default properties contained in the opswise.properties file when the Controller is installed. These properties are required for Controller start-up and operation.  The values for these properties are set during the installation process. Some of the values are based on information that you provide during the installation.  You can reset these properties by stopping the Controller, editing opswise.properties, and restarting the Controller. The changes will take effect after the restart (see Starting and Stopping Universal Controller). |
|---------------------------------------------------------------------|----------------------------------------------------------------------------------------------------|
| Universal Controller System Properties                              | Universal Controller system properties define Controller system information and performance. They have their values set during installation.  You can reset these properties at any time, without having to stop the Controller, via the user interface.                                                                                                    |
| Command Line Interface (CLI)<br>Properties                          | CLI provides a sample configuration file, cmdtools.props, that you can use to pass CLI Global parameters to a CLI command.                                                                                                    |

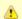

#### Note

Properties for Universal Message Service (OMS) are installed as configuration file options when OMS is installed as a component of Universal Agent. The values for these options are set during the installation. There are several configuration methods available for changing these values.

## **Universal Controller Start-up Properties (opswise.properties)**

The opswise.properties file is read by the Controller, which is started by Tomcat.

The opswise.properties file resides here:

[tomcat directory]\conf

| Property Name                          | Description                                                                | Default |
|----------------------------------------|----------------------------------------------------------------------------|---------|
| For MySQL:                             |                                                                            |         |
| opswise.db.rdbms=mysql                 | Database type. Specify this property if you are using a MySQL database.    |         |
| opswise.db.url=jdbc:mysql://localhost/ | JDBC connect URL. Specify this property if you are using a MySQL database. |         |
| For SQLServer                          |                                                                            |         |

| opswise.db.rdbms=sqlserver                                              | Database type. Specify this property if you are using a SQLServer database.                                                                                                    |       |
|-------------------------------------------------------------------------|----------------------------------------------------------------------------------------------------|-------|
| opswise.db.url=jdbc:sqlserver:<br>//localhost:1433;DatabaseName=opswise | JDBC connect URL. Specify this property if you are using a SQLServer database.                                                                                                    |       |
| r Oracle                                                                |                                                                                                    |       |
| opswise.db.rdbms=oracle                                                 | Database type. Specify this property if you are using an Oracle database.                                                                                                    |       |
| opswise.db.url=jdbc:oracle:thin:@<br>//localhost:1521/@oracle.db.name@  | JDBC connect URL. Specify this property if you are using an Oracle database.                                                                                                    |       |
| r LDAP:                                                                 |                                                                                                    |       |
| opswise.ldap.groups.filter_indirect=                                    | When this property is set to true, any Groups synchronized indirectly (that is, through a User's memberOf attribute) will honor the Group search filter and Group OU filters under the LDAP Advanced Settings section.    | true  |
|                                                                         | Note The code default for this property, which is used if this property is not set, is false.                                                                                                    |       |
|                                                                         |                                                                                                    | false |
| opswise.ldap.groups.single_parent_per_child=                            | IMPORTANT This property should only be set to true if your Groups being synchronized from AD have at most one parent Group.                                                                                               |       |
|                                                                         | When synchronizing Groups, the default behavior in the Controller is to copy the members of a Sub Group into the Parent Group.                                                                                            |       |
|                                                                         | When this property is set to true, the Controller assumes that each Group has, at most, a single Parent Group and will use the Parent field on the Group definition to maintain the hierarchy instead of copying members. |       |
| or All Databases                                                        |                                                                                                    |       |
| opswise.db.user=                                                        | Login ID that the Controller will use to log in to your database.                                                                                                    | root  |
|                                                                         |                                                                                                    |       |

| opswise.db.name=                          | Name for the Controller database.                                                                                                    | opswise       |
|-------------------------------------------|----------------------------------------------------------------------------------------------------|---------------|
|                                           | IMPORTANT  If you specify a database name in this property and in opswise.db.url=, the names must be the same.                                                                                                    |               |
| opswise.date.formats                      | Accepted input date formats for Date Functions and Stored Procedure parameters. For example: opswise.date.formats=yyyy/MM/dd;dd/MM/yyyy . Formats can vary, but years must be defined with four digits (yyyy). Formats are used on a "first match" basis. |               |
| opswise.db.pooler.connections=            | Minimum number of connections that can remain idle in the pool without extra connections being created, or zero to create none.                                                                                                    | 25            |
| opswise.db.pooler.connections.max=        | Maximum number of active connections that can be allocated from this pool at the same time, or negative for no limit.                                                                                                    | 100           |
| opswise.overdue.timer.startup.threshold=  | Maximum number of days after which an overdue trigger is considered "stale/expired."                                                                                                    | 2             |
| opswise.servlet.port=                     | Port number used by Tomcat.                                                                                                    | 8080          |
| opswise.ui.session_timeout=               | Default browser session timeout, in minutes. To use the Tomcat session configuration (default 30 minutes), set this property to 0.                                                                                                    | 30            |
| opswise.trustmanager.algorithm=           | Java trust manager algorithm.  • For IBM AIX, the value must be lbmX509.  • For all other platforms, use the default value.                                                                                                    | SunX509       |
| opswise.trustmanager.provider=            | Java trust manager provider.  • For IBM AIX, the value must be IBMJSSE2.  • For all other platforms, use the default value.                                                                                                    | SunJSSE       |
| opswise.trustmanager.truststore=          | Location of the keystore which holds certificates and keys.                                                                                                    | properties/ca |
| opswise.trustmanager.truststore.password= | Password (if required) for the keystore.                                                                                                    | changeit      |

# Sample opswise.properties File

```
# DB
opswise.db.rdbms=mysql
opswise.db.url=jdbc:mysql://localhost/
# MYSOL
# opswise.db.rdbms=mysql
# opswise.db.url=jdbc:mysql://localhost/
# MS SQLSERVER
# opswise.db.rdbms=sqlserver
# opswise.db.url=jdbc:sqlserver://localhost:1433;DatabaseName=opswise
# ORACLE
# opswise.db.rdbms=oracle
 opswise.db.url=jdbc:oracle:thin:@//localhost:1521/@oracle.db.name@
# COMMON
# trust manager algorithm & provider
#opswise.trustmanager.algorithm=SunX509
#opswise.trustmanager.provider=SunJSSE
opswise.db.user=root
opswise.db.password=pswd
opswise.db.name=opswise
opswise.db.pooler.connections=2
opswise.db.pooler.connections.max=40
opswise.overdue.timer.startup.threshold=3
opswise.servlet.port=8080
opswise.ui.session_timeout=30
```

## **Universal Controller System Properties**

Properties for your Universal Controller system are set (in the Controller database) during Controller installation. These properties let you define Controller system information and performance.

Universal Controller system properties do not reside in a properties file; they are available only via the user interface. You can reset these properties any time after the Controller is in operation without having to stop and restart the Controller.

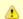

#### Note

You must be assigned the ops\_admin role in order to reset these properties.

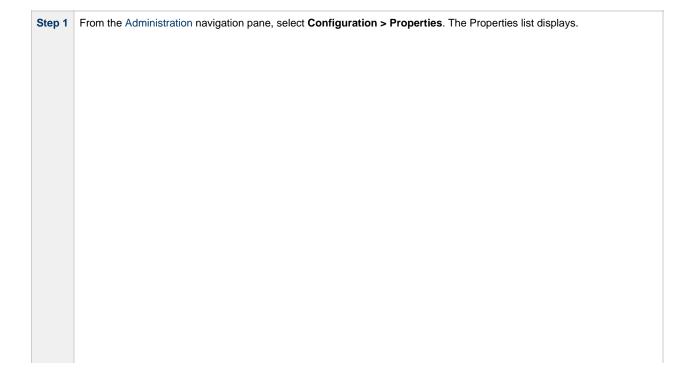

| 85 Properties                                                 |                                                                                                    |                          |              |
|---------------------------------------------------------------|----------------------------------------------------------------------------------------------------|--------------------------|--------------|
| Name <sup>4</sup>                                             | Value                                                                                                    | Updated By               | Updated      |
| Administrator Email Address                                   | Value                                                                                                    |                          | 2016-04-14 1 |
|                                                               | 7                                                                                                    | ops.system               |              |
| Agent Cache Retention Period In Days                          |                                                                                                    | ops.system               | 2016-04-14 1 |
| Agent Heartbeat Interval in Seconds                           | 120                                                                                                    | ops.system               | 2016-04-14 1 |
| Agent Prefix                                                  | AGNT                                                                                                    | ops.system               | 2016-04-14 1 |
| automatically Create Versions                                 | true                                                                                                    | ops.system               | 2016-04-14 1 |
| Automatically Skip Conflicting Multi-Origin Paths             | false                                                                                                    | ops.system               | 2016-04-14 1 |
| roadcast On Hold If Cluster Suspended                         | true                                                                                                    | ops.system               | 2016-04-14 1 |
| Calendar Preview Period In Years                              | Ž                                                                                                    | ops.system               | 2016-04-14 1 |
| Client Export Fetch Limit                                     | 1000                                                                                                    |                          | 2016-04-14 1 |
|                                                               | ****                                                                                                    | ops.system               | 2016-04-14 1 |
| Compress Bundle Promotion Payload                             | false                                                                                                    | ops.system               |              |
| Confirm Exit                                                  | true                                                                                                    | ops.system               | 2016-04-14 1 |
| Confirm Update For Tasks In Workflows                         | false                                                                                                    | ops.system               | 2016-04-14 1 |
| Continue Monitoring Completed Workflows In Workflow Monitor   | false                                                                                                    | ops.system               | 2016-04-14 1 |
| Copy Notes To Task Instances For Reporting                    | false                                                                                                    | ops.system               | 2016-04-14 1 |
|                                                               |                                                                                                    |                          |              |
| Create Version On Related List Change                         | true                                                                                                    | ops.system               | 2016-04-14 1 |
| ritical Path Calculations Permitted                           | false                                                                                                    | ops.system               | 2016-04-14 1 |
| ritical Path Color                                            | #FF0000                                                                                                   | ops.system               | 2016-04-14 1 |
| ritical Path Dynamic Calculation Threshold In Seconds         | 0                                                                                                    | ops.system               | 2016-04-14 1 |
| ritical Path Monitor Polling Interval In Seconds              | 300                                                                                                    |                          | 2016-04-14   |
| -                                                             |                                                                                                    | ops.system               |              |
| itical Path Monitor Polling Threshold In Seconds              | 60                                                                                                    | ops.system               | 2016-04-14   |
| ata Backup/Purge Export Path                                  |                                                                                                    | ops.system               | 2016-04-14   |
| isable Tab Indicators                                         | false                                                                                                    | ops.system               | 2016-04-14   |
| cclude Holidays For Business Days                             | false                                                                                                    | ops.system               | 2016-04-14   |
|                                                               |                                                                                                    |                          |              |
| port Agent References                                         | false                                                                                                    | ops.system               | 2016-04-14   |
| xport Path                                                    |                                                                                                    | ops.system               | 2016-04-14   |
| cpose Resolved Script                                         | false                                                                                                    | ops.system               | 2016-04-14   |
| kpose UDM Script                                              | false                                                                                                    | ops.system               | 2016-04-14   |
| ·                                                             |                                                                                                    |                          |              |
| atten Reference List Fields In Chart Reports                  | false                                                                                                    | ops.system               | 2016-04-14   |
| orecast Period In Days                                        | 31                                                                                                    | ops.system               | 2016-04-14   |
| DAP Synchronization Enabled                                   | false                                                                                                    | ops.system               | 2016-04-14   |
| icense Key                                                    |                                                                                                    | ops.system               | 2016-04-14   |
| ist Qualifying Times Format                                   | EEEEE, MMMMMMM dd, yyyy HH:mm:ss z Z                                                                      | ops.system               | 2016-04-14   |
|                                                               |                                                                                                    |                          | 2010 01 11   |
| ock Account After Maximum Login Attempts                      | false                                                                                                    | ops.system               | 2016-04-14   |
| og File Retention Period In Days                              | 5                                                                                                    | ops.system               | 2016-04-14   |
| og Level                                                      | INFO                                                                                                    | ops.system               | 2016-04-14   |
| aximum Login Attempts                                         | 5                                                                                                    | ops.system               | 2016-04-14   |
|                                                               |                                                                                                    |                          |              |
| aximum Nested Variable Depth                                  | 25                                                                                                    | ops.system               | 2016-04-14   |
| aximum Processing Threads                                     | 1000                                                                                                    | ops.system               | 2016-04-14   |
| aximum Timer Threads                                          | 300                                                                                                    | ops.system               | 2016-04-14   |
| ode Time Display                                              | Yes                                                                                                    | ops.system               | 2016-04-14   |
| ode Time Display Background Color                             | White                                                                                                    | ops.system               | 2016-04-14   |
|                                                               |                                                                                                    |                          |              |
| ode Time Display Color                                        | Black                                                                                                    | ops.system               | 2016-04-14   |
| ode Time Display Time Zone                                    | Server                                                                                                    | ops.system               | 2016-04-14   |
| assword Expiration Enabled                                    | false                                                                                                    | ops.system               | 2016-04-14   |
| ssword Expiration In Days                                     | 30                                                                                                    | ops.system               | 2016-04-1    |
| erform Actions On Defined For Tasks Within Skipped Workflow   | false                                                                                                    | ops.system               | 2016-04-14   |
|                                                               |                                                                                                    |                          |              |
| rform Actions On Halt                                         | true                                                                                                    | ops.system               | 2016-04-1    |
| atform Log Level                                              | WARN                                                                                                    | ops.system               | 2016-04-1    |
| omotion Read Permission Required                              | false                                                                                                    | ops.system               | 2016-04-1    |
| omotion Schedule Retention Period In Days                     | 7                                                                                                    | ops.system               | 2016-04-1    |
| omotion Strict Mode                                           | 1                                                                                                    |                          | 2016-04-1    |
| onotion other mode                                            | •                                                                                                    | ops.system               |              |
| urge Activity By Primary Key                                  | true                                                                                                    | ops.system               | 2016-04-1    |
| rge Activity By Primary Key Limit                             | 500                                                                                                    | ops.system               | 2016-04-1    |
| etrieve Output Default Maximum Lines                          | 100                                                                                                    | ops.system               | 2016-04-1    |
| cheduled Report 3D Pie Chart                                  | No                                                                                                    | ops.system               | 2016-04-1    |
|                                                               |                                                                                                    |                          | 2016-04-1    |
| cheduled Report Fetch Limit                                   | 1000                                                                                                    | ops.system               |              |
| cheduled Report Image Height                                  | 500                                                                                                    | ops.system               | 2016-04-1    |
| cheduled Report Image Width                                   | 750                                                                                                    | ops.system               | 2016-04-1    |
| cheduled Report Inline Image                                  | Yes                                                                                                    | ops.system               | 2016-04-1    |
| cheduled Report PDF Orientation                               | Landscape                                                                                                 | ops.system               | 2016-04-1    |
| •                                                             |                                                                                                    | -,,                      |              |
| cheduled Report PDF Size                                      | Letter                                                                                                    | ops.system               | 2016-04-14   |
| MTP Debug                                                     | false                                                                                                    | ops.system               | 2016-04-14   |
| art Server Paused                                             | false                                                                                                    | ops.system               | 2016-04-14   |
| top Unknown Application Monitors                              | false                                                                                                    | ops.system               | 2016-04-14   |
|                                                               |                                                                                                    |                          | 2016-04-14   |
| ystem Default Activity Quick Filters                          | Active=180,190,1200;Blocked=10,20,23,30,33,60;Completed=180,190,200;Problem=35,81,99,110,120,125,130,140; | ops.system               | 2010 01 1    |
| ystem Default CLI Bulk Import Path                            | /opt/apache-tomcat-8.0.18/opswise_import                                                                  | ops.system               | 2016-04-14   |
| ystem Default Command Line Access                             | Yes                                                                                                    | ops.system               | 2016-04-14   |
| ystem Default Confirm Launch Command                          | Yes                                                                                                    | ops.system               | 2016-04-14   |
| ystem Default Confirm Task Instance Commands                  | No.                                                                                                    | ops.system               | 2016-04-14   |
|                                                               |                                                                                                    |                          |              |
| ystem Default Maximum Versions                                | 100                                                                                                    | ops.system               | 2016-04-14   |
| ystem Default Report Group Threshold                          | 10                                                                                                    | ops.system               | 2016-04-14   |
| ystem Default Trigger Simulate                                | faise                                                                                                    | ops.system               | 2016-04-1    |
| stem Default Update Virtual Resource Limit On Promotion       | Yes                                                                                                    | ops.system               | 2016-04-1    |
|                                                               |                                                                                                    |                          |              |
| stem Default Wait/Delay Workflow Only                         | Yes                                                                                                    | ops.system               | 2016-04-1    |
| stem Default Web Browser Access                               | Yes                                                                                                    | ops.system               | 2016-04-1    |
| ystem Default Web Service Access                              | Yes                                                                                                    | ops.system               | 2016-04-1    |
| ystem Identifier                                              |                                                                                                    | ops.system               | 2016-04-1    |
| /stem Identifier Background Color                             | Black                                                                                                    |                          | 2016-04-1    |
|                                                               |                                                                                                    | ops.system               |              |
| ystem Identifier Color                                        | White                                                                                                    | ops.system               | 2016-04-14   |
| rack Counts For Unlimited Execution Limit                     | false                                                                                                    | ops.system               | 2016-04-14   |
| se Checksum Validation                                        | false                                                                                                    | ops.system               | 2016-04-1    |
| alidate Report References On Promotion                        | true                                                                                                    | ops.system               | 2016-04-1    |
|                                                               |                                                                                                    |                          |              |
|                                                               | true                                                                                                    | ops.system               | 2016-04-1    |
|                                                               |                                                                                                    |                          |              |
| ariable Security Enabled<br>firtual Resource Security Enabled | true                                                                                                    | ops.system               | 2016-04-14   |
|                                                               | true<br>200                                                                                               | ops.system<br>ops.system | 2016-04-14   |

**Step 2** Double-click a property **Value** to change that value.

The following table describes the Universal Controller system properties:

| Name<br>(Property Name)                                                                                  | Description                                                                                                    | Default |
|----------------------------------------------------------------------------------------------------|----------------------------------------------------------------------------------------------------|---------|
| Administrator Email Address (opswise.admin.email_addr)                                                   | System administrator email address(es) specified as the recipient(s) for System Notifications. Addresses for multiple administrators should be specified in a comma-separated list.                                                                                                    | (none)  |
| Agent Cache Retention Period in Days (opswise.agent.cache.retention)                                     | Number of days that cache files (stdout, stderr) are retained by the system.                                                                                                    | 7       |
| Agent Heartbeat Interval in Seconds (opswise.agent.heartbeat.interval.in.seconds)                        | Number of seconds between each heartbeat message sent by the agent to the Controller.                                                                                                    | 120     |
| Agent Prefix (opswise.agent.prefix)                                                                      | Prefix appended to the Queue name for newly registered agents. A 4-digit number is appended to this prefix.                                                                                                    | AGNT    |
| Automatically Create Versions (opswise.version.automatically)                                            | Specification (true or false) for whether or not the Controller will retain copies of previous versions. Affects system behavior when you make updates to records in your Controller database, such as changing a task definition.                                                                                                    | true    |
| Automatically Skip Conflicting Multi-Origin Paths (opswise.workflow.skip_conflicting_multi_origin_paths) | Specification (true or false) for whether or not the Controller will automatically skip a task (within a workflow) that is connected to multiple upstream tasks, where one or more of the upstream tasks would cause the task to be run and one or more would cause the task to be skipped.                                                                                 | false   |
| Broadcast On Hold If Cluster Suspended (opswise.cluster_broadcast.hold_on_suspended)                     | Specification (true or false) for whether or not cluster broadcast tasks will be run if the agent cluster selected for the broadcast has been suspended.                                                                                                    | true    |
| Calendar Preview Period In Years<br>(opswise.calendar.preview.years)                                     | Number of years (starting from the end of the current year) to show all Custom Days defined for a calendar in a Calendar Preview.                                                                                                    | 2       |
| Client Export Fetch Limit (opswise.export.client.fetch_limit                                             | Number of records to pre-fetch before performing an export to CSV, PDF, XLS (Excel), or XLSX. Before performing an export, the client will attempt to pre-fetch all list grid data. If after the pre-fetch, the list grid does not contain all matching rows, a warning displays, before continuing with the export, indicating that the export doesn't contain everything. | 1000    |
| Compress Bundle Promotion Payload (opswise.bundle.payload_compression)                                   | Specification (true or false) for whether or not the Controller will compress record bundles during a promotion.                                                                                                    | false   |
| Confirm Exit (opswise.browser.confirm_exit)                                                              | Specification (true or false) for whether or not a confirmation pop-up displays if a user navigates away from the Universal Controller 6.1.x user interface (or closes the browser without logging out).                                                                                                    | true    |
| Confirm Update For Tasks In Workflows (opswise.task.confirm.workflow_update)                             | Specification (true or false) for whether or not a user, when updating a task, is prompted with a Confirmation dialog listing all Workflows containing that task, since those Workflows could be impacted by the task update.                                                                                                    | false   |

| Continue Monitoring Completed Workflows in Workflow Monitor (opswise.workflow_monitor.monitor_completed) | Specification (true or false) for whether or not the Controller will continue monitoring completed Workflows in the Workflow Monitor.                                                                                                    | false |
|----------------------------------------------------------------------------------------------------|----------------------------------------------------------------------------------------------------|-------|
| Copy Notes to Task Instances for Reporting (opswise.notes.copy_to_execs)                                 | Specification (true or false) for whether or not the Controller will copy task notes to task instances so that task notes can be included in activity reports or gauges. For example, if true is specified, you can create a gauge that lists task notes for failed task instances. This property should be enabled only as needed. | false |
| Create Version On Related List Change (opswise.version.on.related.list.change)                           | Specification (true or false) for whether or not a record version will be created if the user changes a record associated with the current record. For example, if true, the system will create a version of the task when the user changes a task variable.                                                                        | true  |

| Critical Path Calculations Permitted (opswise.cp.calculations.permitted) | Specification (true or false) for whether or not a user can use the Critical Path feature of the Controller.  • If this property is true: • The Toggle Critical Path View displays in the Workflow Monitor Toolbar. • The Calculate Critical Path field displays in the Workflow Details. • If this property is false: • The Toggle Critical Path View does not display in the Workflow Monitor Toolbar. • The Calculate Critical Path field does not display in the Workflow Details, either to view or modify. • If this property changes from false to true, logged-in users must log off/on to use the Critical Path feature. • If this property changes from true to false, the Critical Path feature will not be honored. However, Workflow Details will be preserved.  • When restoring a Workflow Details Version, the Calculate Critical Path setting (enabled or disabled) will be preserved. • When promoting a Workflow record or importing (list or bulk) Workflow Details: • Critical Path Calculations Permitted setting will not change. • Calculate Critical Path, if enabled, will be disabled. • If the database is "dropped" for any reason: • Critical Path, if enabled, will be set to false. • Calculate Critical Path, if enabled, will be set to false. • Calculate Critical Path, if enabled, will be disabled. | false         |
|--------------------------------------------------------------------------|----------------------------------------------------------------------------------------------------|---------------|
| Critical Path Color (opswise.cp.color)                                   | Hexadecimal color code for the color of the vertices and edges along the Critical Path displayed within the Workflow Monitor while in Critical Path view. Valid values are #[0-9, a-f, A-F] (six characters).                                                                                                    | #FF0000 (red) |

| Critical Path Dynamic Calculation Threshold In Seconds (opswise.cp.calculations.dynamic.threshold_in_seconds) | When a task instance completes, if the difference between its end time and its projected end time is greater than or equal to the threshold specified in seconds, a critical path recalculation event will be dispatched. Valid values are 0-600.                                                                                                    | 0      |
|----------------------------------------------------------------------------------------------------|----------------------------------------------------------------------------------------------------|--------|
| Critical Path Monitor Polling Interval In Seconds (opswise.cp.monitor.polling.interval_in_seconds)            | Interval (in seconds) in which that Universal Controller queries for task instances with a status greater than WAITING, and less than SKIPPED, and have elapsed their projected end time. Valid values are 60+.                                                                                                    | 300    |
| Critical Path Monitor Polling Threshold In Seconds (opswise.cp.monitor.polling.threshold_in_seconds)          | Threshold (in seconds) that Universal Controller uses to determine if a task instance has elapsed its projected end time when polling. Valid values are 60+.                                                                                                    | 60     |
| Data Backup/Purge Export Path (opswise.backup.path)                                                           | Export path to use instead of the default export path (opswise_backups under the Tomcat directory) for Data Backup/Purge operations.                                                                                                    | (none) |
| Disable Tab Indicators (opswise.disable.tab.indicators)                                                       | Specification (true or false) for whether or not to disable the tab icons that indicate if tabs contain (green icon) or do not contain (gray icon) records.                                                                                                    | false  |
| Exclude Holidays for Business Days (opswise.calendar.exclude_holidays)                                        | Specification (true or false) for whether or not the Controller will consider a Business Day on which a holiday falls as a non-Business Day.  If true, holidays that fall on Business Days are considered non-Business Days.  If false (the default), holidays that fall on Business Days are considered Business Days.  For example, if the default value (false) is used, and a job is defined to run on Business Days, the job will run on Christmas Day, even though it is a holiday.  This behavior applies to Triggers, Task Run Criteria, and JavaScript functions that operate on Business Days, and provides a means to avoid having to specify a restriction or skip criteria for holidays. | false  |
| Export Agent References (opswise.export.agent_references)                                                     | Specification (true or false) for whether or not the Controller will export referenced Agents when exporting definition XMLs with the Export References feature.                                                                                                    | false  |

| Export Path (opswise.export.path)                                                  | Pathname where exported XML files are written.                                                                                                    | (none)                               |
|------------------------------------------------------------------------------------|----------------------------------------------------------------------------------------------------|--------------------------------------|
|                                                                                    | All cluster nodes use their own local system default export path. You should set a value for Export Path only if the path is writable by all cluster nodes.                                                                                                    |                                      |
|                                                                                    | Any bulk import or list import of an Export Path property (from version 6.1.1.0 or earlier) will result in the server resetting the database back to the default "unset" Export Path value.  Both bulk export and list export will first look for a configured Export Path property. If a value has not been set, they will use the local system default path of <tomcat>/opswise_export.</tomcat>                                                                                                    |                                      |
| Expose UDM Script (opswise.infitran.expose_script)                                 | For debugging use only. Specification (true or false) for whether or not the Controller prepares a script when it launches a file transfer on a UDM installation. If troubleshooting is necessary, enabling this property allows you to view the script in the Output tab on the task instance.                                                                                                    | false                                |
| Expose Resolved Script (opswise.script_library.expose_resolved_script)             | Specification (true or false) for whether or not to generate a SCRIPT output type capturing the resolved contents of the Scripts script for each task instance run attempt that utilizes a script from the Scripts. This property only applies to Scripts defined with the Resolve UAC Variables option checked. Any user with the task instance Read permission for a specific task instance will be able to view the SCRIPT output type content for that specific instance.  To avoid generating unnecessary output, we recommend enabling this property only for debugging purposes. The unresolved script content can always be viewed from Scripts. | false                                |
| Flatten Reference List Fields In Chart Reports (opswise.report.flatten_references) | Specification (true or false) for whether or not to flatten Business Services in Chart reports when grouping by <b>Member of Business Services</b> .                                                                                                    | false                                |
| Forecast Period in Days (opswise.forecast.days)                                    | Number of days to be included in a trigger forecast. See Displaying Trigger Forecast Information.                                                                                                    | 31                                   |
| LDAP Synchronization Enabled (opswise.security.ldap.enabled)                       | Specification (true or false) for whether or not LDAP synchronization is enabled. This allows you to retain your LDAP Settings while using or not using LDAP authentication, as desired.                                                                                                    | false                                |
| License Key (opswise.license)                                                      | License key for your installation; provided to you by your Universal Controller representative.                                                                                                    | (none)                               |
| List Qualifying Times Format (opswise.trigger.date.format.display)                 | Format that you want the Controller to use when listing qualifying times for Time and Cron Triggers. See List Qualifying Times.                                                                                                    | EEEEE, MMMMMMM dd, y<br>HH:mm:ss z Z |

| Lock Account After Maximum Login Attempts (opswise.login.maximum_attempts.enabled)      | Specification (true or false) for whether or not to lock a user account if the user has reached the maximum number of successive login attempts that is allowed, as specified by the Maximum Login Attempts property.  Whenever this property is enabled (value is changed from false to true), the current number of failed login attempts for all users is reset to 0. | false  |
|-----------------------------------------------------------------------------------------|----------------------------------------------------------------------------------------------------|--------|
| Log File Retention Period in Days (opswise.log.retention)                               | Number of days that the Controller retains its log files.                                                                                                    | 5      |
| Log Level<br>(opswise.log.level)                                                        | Level of logging for the Controller:  • ALL • TRACE • DEBUG • INFO • WARN • ERROR • SEVERE • OFF                                                                                                    | INFO   |
| Maximum Login Attempts (opswise.login.maximum_attempts)                                 | Maximum number of successive login attempts that a user can make before the user's account is locked if the Lock Account After Maximum Login Attempts property is set to <b>true</b> .                                                                                                    | 5      |
| Maximum Nested Variable Depth (opswise.variable.maximum_depth)                          | Maximum number of nested variables allowed.                                                                                                    | 25     |
| Maximum Processing Threads (opswise.threads.max)                                        | Maximum number of processing threads used.                                                                                                    | 1000   |
| Maximum Timer Threads (opswise.timer.threads.max)                                       | Maximum number of timer threads used.                                                                                                    | 300    |
| Node Time Display<br>(opswise.node_time.display.default)                                | Specification (Yes or No) for whether or not the User Task Bar will display the Cluster Node time by default.                                                                                                    | Yes    |
| Node Time Display Background Color (opswise.node_time.display.background_color.default) | Default color to use for the Cluster Node time field background in the User Task Bar.                                                                                                    | White  |
| Node Time Display Color (opswise.node_time.display.color.default)                       | Default color to use for the Cluster Node time field in the User Task Bar.                                                                                                    | Black  |
| Node Time Display Time Zone<br>(opswise.node_time.display.tz.default)                   | Specification for whether to display the time zone of the <b>Server</b> or the <b>User</b> in the Cluster Node time field in the User Task Bar.                                                                                                    | Server |
| Password Expiration Enabled (opswise.login.password_expiration.enabled)                 | Specification (true or false) for whether or not user passwords will expire after the maximum number of days that a user password can remain unchanged before expiring, as specified by the Password Expiration in Days property.                                                                                                    | false  |
|                                                                                         | Note Password expiration is not applicable to LDAP authenticated users.                                                                                                    |        |
| Password Expiration in Days (opswise.login.password_expiration)                         | Maximum number of days that a user password can remain unchanged before expiring, if the Password Expiration Enabled property value is <b>true</b> .                                                                                                    | 30     |

| Perform Actions On Defined For Tasks Within Skipped Workflow (opswise.perform_actions.on_defined.tasks_within_skipped_wf) | Specification (true or false) for whether or not tasks within a workflow that is being skipped due to trigger-time run criteria should perform Actions on Defined status and evaluate their own run criteria.                                                | false |
|----------------------------------------------------------------------------------------------------|----------------------------------------------------------------------------------------------------|-------|
| Perform Actions On Halt (opswise.perform_actions.on_halt)                                                                 | Specification (true or false) for whether or not to allow the triggering of notifications for a task instance status change when issuing a Force Finish (Halt) or Force Finish/Cancel (Halt) command.                                                        | true  |
| Platform Log Level (opswise.platform.log.level)                                                                           | Level of logging for the user interface framework:  • ALL • TRACE • DEBUG • INFO • WARN • ERROR • OFF                                                                                                    | WARN  |
| Promotion Read Permission Required (opswise.promotion.read_permission.required)                                           | Specification (true or false) for whether or not the ops_promotion_admin role requires the Read operation in the Permissions for any record type being promoted.                                                                                             | false |
| Promotion Schedule Retention Period In Days (opswise.promotion_schedule.retention)                                        | Number of days that a Promotion Schedule will remain available after the promotion has completed successfully.                                                                                                    | 7     |
| Promotion Strict Mode (opswise.promotion.strict_mode)                                                                     | Specification for whether or not to fail a promotion if an item being promoted matches a target item with both the same name / different sysid and a different name / same sysid. Valid values are <b>0</b> (allow) and <b>1</b> (fail).                     | 1     |
|                                                                                                    | Note Regardless of the property configuration, the Controller will log any detected mismatches, including same name / different sysid or different name / same sysid.                                                                                        |       |
| Purge Activity By Primary Key (opswise.backup.purge_by_primary_key                                                        | Specification (true or false) for whether or not to use the new Activity purge strategy. (It is recommended that you do not change the value of this property unless requested to do so by Technical Support.)                                               | true  |
| Purge Activity By Primary Key Limit (opswise.backup.purge_by_primary_key.limit                                            | Number of task instances to purge per transaction while performing the Activity purge by primary key.                                                                                                    | 500   |
| Retrieve Output Default Maximum Lines (opswise.retrieve_output.maximum_lines)                                             | Specifies the default value for the Number of Lines field on the Retrieve Output dialog. Additionally, if the Number of Lines field is blank, it specifies the limit for the number of lines retrieved when Automatic Output Retrieval is enabled on a task. | 100   |
| Scheduled Report 3D Pie Chart (opswise.report.scheduled.3d_pie_chart.default)                                             | Specification (Yes or No) for whether Pie Chart reports are rendered in 2D (No) or 3D (Yes).                                                                                                    | No    |
| Scheduled Report Fetch Limit (opswise.report.scheduled.fetch_limit)                                                       | Maximum number of records to fetch for inclusion in a List report (minimum is 1; no maximum). The report will indicate if the specified maximum has been reached.                                                                                            | 1,000 |

| Scheduled Report Image Height (opswise.report.scheduled.image_height.default)                       | Specification for the height (in pixels) of PNG chart report images.                                                                                                    | 500                                                                                                    |
|----------------------------------------------------------------------------------------------------|----------------------------------------------------------------------------------------------------|----------------------------------------------------------------------------------------------------|
| Scheduled Report Image Width (opswise.report.scheduled.image_width.default)                         | Specification for the height (in pixels) of PNG chart report images.                                                                                                    | 750                                                                                                    |
| Scheduled Report Inline Image (opswise.report.scheduled.inline_image.default)                       | Specification (Yes or No) for whether to inline chart report images within the email (Yes) or include them as attachments (No). If any other attachments, such as standard error and standard output, are included, this property does not apply; the chart report image will be delivered as an attachment. | Yes                                                                                                    |
| Scheduled Report PDF Orientation (opswise.report.scheduled.pdf.orientation.default)                 | Specification (Landscape or Portrait) for the page layout of the PDF.                                                                                                    | Landscape                                                                                                    |
| Scheduled Report PDF Size (opswise.report.scheduled.pdf.size.default)                               | Specification (Letter, Legal, or A4) for the page size of the PDF.                                                                                                    | Letter                                                                                                    |
| SMTP Debug<br>(opswise.smtp.debug)                                                                  | Specification (true or false) for whether or not additional debug information about any Email Connection issues (for example, Email Connection Test fails or errors while sending emails) will be included in the log.                                                                                       | false                                                                                                    |
| Start Server Paused (opswise.startup.paused)                                                        | Specification (true or false) for whether or not the start server process brings up the server in paused mode.                                                                                                    | false                                                                                                    |
| Stop Unknown Application Monitors (opswise.application.stop_unknown_monitors)                       | Specification (true or false) for whether or not to stop any application monitors currently running on an Agent if the Controller is no longer managing those monitors (Windows and Linux/Unix only).                                                                                                    | false                                                                                                    |
| System Default Activity Quick Filters (opswise.activity.quick_filters.default)                      | Task instance status types to include in the Active, Blocked, Completed, and Problem Quick Filters. You can add statuses to or delete statuses from any of these Quick Filter. You also can delete any of these Quick Filters and create you own Quick Filters.                                              | Active=!180,!190,!200;<br>Blocked=10,20,23,30,33,6(<br>Completed=180,190,200;<br>Problem=35,81,99,110,120                                           |
| System Default CLI Bulk Import Path (opswise.bulk_import.path.default)                              | Pathname from where imported XML files are written.                                                                                                    | <pre><tomcat-home>/opswis or <tomcat-home>\opswis (<tomcat-home> is the ba installation directory.)</tomcat-home></tomcat-home></tomcat-home></pre> |
| System Default Command Line Access (opswise.user.command_line.default)                              | Specification (Yes or No) for all users whose Command Line access field in their User Details is set to System Default, for whether or not to control a user's ability to access the Controller through the Command Line Interface (CLI).                                                                    | Yes                                                                                                    |
| System Default Confirm Launch Command (opswise.user.confirm.launch.default)                         | Specification (Yes or No) for whether or not a user is prompted with a Confirmation dialog when issuing the Launch command.                                                                                                    | Yes                                                                                                    |
| System Default Confirm Task Instance Commands (opswise.user.confirm.task_instance.commands.default) | Specification (Yes or No) for whether or not to enable command confirmations when issuing commands against task instances.                                                                                                    | No                                                                                                    |
| System Default Maximum Versions (opswise.version.maximum.default)                                   | Maximum number of version records (1 to 255) to maintain per definition.                                                                                                    | 100                                                                                                    |
| System Default Report Group Threshold (opswise.report.group_threshold.default)                      | Maximum number of groups to display on a Chart report. All groups above the threshold will be displayed in one group named Other.                                                                                                    | 10                                                                                                    |

| System Default Trigger Simulate (opswise.trigger.simulation)                                                        | Specification (true or false) for whether or not to simulate the launching of tasks when triggers are eligible to fire. If simulation is enabled, only the scheduled launch of the task by the trigger is inhibited. All other aspects of the trigger execution, including generation of forecast data, are enabled.  You can still force a trigger by using the Trigger Now command or launch a task by using the Launch command. | false  |
|----------------------------------------------------------------------------------------------------|----------------------------------------------------------------------------------------------------|--------|
| System Default Update Virtual Resource Limit On Promotion (opswise.promotion.virtual_resource.update_limit.default) | Specification (Yes or No) for whether or not virtual resource limits are updated as part of a promotion.                                                                                                    | Yes    |
| System Default Wait/Delay Workflow Only (opswise.timewait.workflow.only.default)                                    | Specification (Yes or No) for whether or not to apply Wait/Delay Options to a task only if it runs within a workflow.                                                                                                    | Yes    |
| System Default Web Browser Access (opswise.user.browser.default)                                                    | Specification (Yes or No), for all users whose Web Browser access field in their User Details is set to System Default, for whether or not to control a user's ability to access the Controller through the user interface.                                                                                                    | Yes    |
| System Default Web Service Access (opswise.user.web_service.default)                                                | Specification (Yes or No), for all users whose Web Service access field in their User Details is set to System Default, for whether or not to control a user's ability to access the Controller through the RESTful Web Services API.                                                                                                    | Yes    |
| System Identifier (opswise.system_identifier)                                                                       | User-selected name displayed in the System Identifier field on the User Task Bar.                                                                                                    | (none) |
| System Identifier Background Color (opswise.system_identifier.background_color)                                     | Background color for the System Identifier field on the User Task Bar.                                                                                                    | black  |
| System Identifier Color (opswise.system_identifier.color)                                                           | Text color for the System Identifier field on the User Task Bar.                                                                                                    | white  |
|                                                                                                    |                                                                                                    |        |

| Track Counts For Unlimited Execution Limit (opswise.execution_limit.unlimited.counts)  | Specification (true or false) for enabling the tracking of task instances running concurrently if the Task Execution Limit field for an Agent or Agent Cluster is set to Unlimited.  The following restrictions apply to this property:  • If you change this property, all UI behavior based on this property will require logging out/logging in to take effect.  • You cannot change this property from false to true while there are one or more task instances running against an Agent and/or Agent Cluster.  • If you change this property from false to true, all Agents and Agent Clusters will begin tracking task counts.  • If you change this property true to false, all Agents and Agent Clusters that are not Limited will have their Current Count column set to 0.  • If this property is false, and an Agent or Agent Cluster is Unlimited, the Current Count column will display as blank in the list and will be hidden in the Agent / Agent Cluster Details.  • If this property is true, and an Agent or Agent Cluster is Unlimited, the Current Count column will display the current count and the current count will be visible in the Agent / Agent Cluster Details.  • If this property is false, and you change an Agent / Agent Cluster from Limited to Unlimited, the current count will be reset back to 0.  • If this property is true or false, and you change an Agent / Agent Cluster from Unlimited to Limited, the current count will be reset back to 0.  • If this property is true or false, and you change an Agent / Agent Cluster from Unlimited to Limited, the current count will be reset back to 0. | false |
|----------------------------------------------------------------------------------------|----------------------------------------------------------------------------------------------------|-------|
| Use Checksum Validation (opswise.use.checksums)                                        | Specification (true or false) for whether or not to implement checksum validation in order to prevent tampering of Controller data outside of the Controller system.                                                                                                    | false |
| Validate Report References On Promotion (opswise.promotion.report.validate_references) | Specification (true or false) for whether or not to implement report-related promotion validation.  Note This property applies to the target system to which a promotion payload is being promoted.                                                                                                    | true  |
| Variable Security Enabled (opswise.security.variable.enabled)                          | Specification (true or false) for enabling enhanced Global Variable security.                                                                                                    | true  |

| Virtual Resource Security Enabled (opswise.security.virtual_resource.enabled) | Specification (true or false) for enabling enhanced Virtual Resource security.           | true |
|-------------------------------------------------------------------------------|------------------------------------------------------------------------------------------|------|
| Workflow Search Result Limit (opswise.workflow.search_result_limit)           | Results limit when querying for task records from the Task Find or Open Workflow pop-up. | 200  |

### **Overriding Universal Controller System Properties**

You can override any Universal Controller system property by adding it to the Universal Controller Start-up Properties (opswise.properties) file and restarting the Controller.

Any Universal Controller system property added to opswise.properties must be in the same format as the opswise.properties properties: <Property Name>=<value>. For example: opswise.startup.paused=true

When the restarted Controller reads the opswise.properties file, it updates the database with the value of any Universal Controller system property included in the file. It then removes that property from the file.

### **Command Line Interface (CLI) Properties**

A sample Command Line Interface (CLI) configuration file, cmdtools.props is provided for your use to pass CLI Global parameters to a CLI function.

However, you can create a configuration file with any name; it must exist in the directory from where you are issuing the functions (see Command Line Interface (CLI)). The file is created during installation of Universal Agent if the Command Line Interface (CLI) has been selected to be installed.

## **LDAP Settings**

- Overview
- Credentials for Running Tasks Authentication
- User Login Authentication
- LDAP Settings Field Descriptions
- Mappings Tab
  - Mappings Tab Column Descriptions
  - Mapping Details
- Best Practices
  - · Determining your User OUs and Group OUs
  - Customizing Users and Groups Lists to see DN of LDAP Synchronized Users and Groups
  - LDAP Server Operations
  - LDAP Settings Fields
- SSL Secured LDAP (LDAPS)

#### Overview

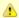

The information provided on this page assume you have a working knowledge of LDAP authentication.

LDAP Settings, which allow you to enable the LDAP bridge for both UNIX and Windows operating systems, are available through the user interface.

You can set up Universal Automation Center to use LDAP authentication for:

- Credentials for running tasks
- User logins

## **Credentials for Running Tasks Authentication**

To use LDAP authentication for Universal Controller user credentials:

#### UNIX

If you want the credentials for Universal Agent to go through LDAP authentication, the UNIX machine on which the Agents reside require PAM. The Agents must be configured to use PAM, and PAM must be configured to use LDAP.

The UNIX systems that support PAM authentication are AIX, HP-UX, Linux, and Solaris. Refer to Security of Universal Agent Components to see which Agent Server components can use PAM authentication on these systems.

Set up your PAM configuration to use the PAM LDAP module. Depending on your LDAP version, some other configuration steps may be required. Once PAM is configured, tasks specifying credentials will authenticate over LDAP transparently.

#### Windows

While no set-up steps are required to specifically enable Domain/Active Directory credential authentication, the target system does need to belong to a Domain or Active Directory Forest. When you specify credentials for a task, use DOMAIN\user as the user

## **User Login Authentication**

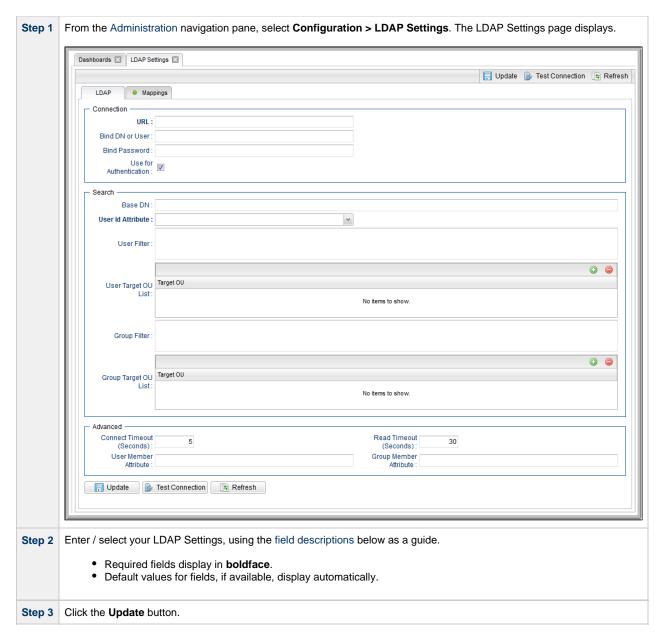

For information on how to access additional details - such as Metadata and complete database Details - for LDAP Settings (or any type of record), see Records.

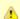

#### Note

In order to log in to the Controller using LDAP, you must set the LDAP Synchronization Enabled Universal Controller System property (Administration > Configuration > Properties in the Controller user interface) to true.

## **LDAP Settings Field Descriptions**

The following table describes the fields and buttons that display in the LDAP Settings.

| Field Name | Description                                               |
|------------|-----------------------------------------------------------|
| Connection | This section contains information on the LDAP connection. |

| URL                          | URL of the LDAP connection. For example:  • ldap://ldap.stonebranch.com:389/                                                                                          |  |
|------------------------------|----------------------------------------------------------------------------------------------------|--|
|                              | • ldaps://192.202.185.90:636/  To use SSL encryption (ldaps://), you will have to configure Universal Automation Center with an X.509 CA                              |  |
|                              | DER-encoded binary     Base64-encoded                                                                                                    |  |
| Bind DN or User              | Distinguished Name (DN) or User ID used for initial access to the LDAP server.                                                                                        |  |
| Bind Password                | Password associated with the Bind ND or User.                                                                                                    |  |
| Use for<br>Authentication    | If enabled, indicates that LDAP will be used for password authentication.                                                                                             |  |
| Search                       | This section contains search information.                                                                                                    |  |
| Base DN                      | Starting point for searching the directory. For example: dc=stonebranch,dc=com. If you do not specify a Base DN, the search starts as the root of the directory tree. |  |
| User Id Attribute            | LDAP attribute for the specified User ID.                                                                                                    |  |
|                              | Options:                                                                                                    |  |
|                              | sAMAccountName                                                                                                    |  |
|                              | • cn • uid                                                                                                    |  |
|                              | • Other                                                                                                    |  |
| User Filter                  | Search filter for users.                                                                                                    |  |
|                              | If you do not specify a User Filter, the server uses (&(objectClass=user)(objectCategory=person)).                                                                    |  |
| User Target OU List          | Single- or multi-level target OU's (Organizational Units) within the Base DN directory to filter for user records.                                                    |  |
|                              | For example, OU=Employees Or OU=Employees, OU=Users.                                                                                                    |  |
|                              | If you do not specify one or more OU's, the entire sub-tree from the Base DN will be searched.                                                                        |  |
| Group Filter                 | Search filter for groups.                                                                                                    |  |
|                              | If you do not specify a Group Filter, the server uses (&(objectClass=group)(objectCategory=group)).                                                                   |  |
| Group Target OU List         | Single- or multi-level target OU's within the Base DN directory to filter for group records.                                                                          |  |
|                              | For example, OU=Universal Controller Of OU=Universal Controller, OU=Groups.                                                                                           |  |
|                              | If you do not specify one or more OU's, the entire sub-tree from the Base DN will be searched.                                                                        |  |
| Advanced                     | This section contains advanced information.                                                                                                    |  |
| Connection Timeout (Seconds) | Timeout for connecting to the LDAP server.                                                                                                    |  |
| Read Timeout<br>(Seconds)    | Timeout for reading from the LDAP server.                                                                                                    |  |
| User Member<br>Attribute     | LDAP attribute for the groups in which a user is a member. If you do not specify a User Member Attribute, the LDAP server uses <b>memberOf</b> .                      |  |
| Group Member<br>Attribute    | LDAP attribute for the members of a group. If you do not specify a Group Member Attribute, the LDAP server uses <b>member</b> .                                       |  |
| Buttons                      | This section identifies the buttons displayed above and below the LDAP Settings that let you perform various actions.                                                 |  |
| Update                       | Saves updates to the record.                                                                                                    |  |
| Test Connection              | After saving the LDAP Settings to the database, click <b>Test Connection</b> to run a connection test.                                                                |  |

| Refresh  | Refresh Refreshes any dynamic data displayed in the LDAP Settings.                                                                               |  |
|----------|----------------------------------------------------------------------------------------------------|--|
| Tabs     | This section identifies the tabs across the top of the LDAP Settings page that provide access to additional information about the LDAP Settings. |  |
| Mappings | List of User and Group columns mapped to LDAP attributes that enables you to customize how the User/Group records get populated from LDAP.       |  |

## **Mappings Tab**

The Mappings tab of the LDAP Settings page displays a list of Controller columns mapped to LDAP attributes.

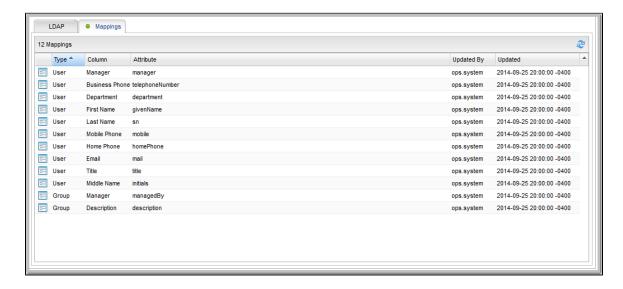

### **Mappings Tab Column Descriptions**

The following table describes the default columns displayed on the Mappings tab:

| Туре       | Type of records.                                               |
|------------|----------------------------------------------------------------|
| Column     | Controller column being mapped to LDAP attribute.              |
| Attribute  | LDAP attribute to which the Controller column is being mapped. |
| Updated By | User who last updated this record.                             |
| Updated    | Date and time this record was last updated.                    |

### **Mapping Details**

To view the Mapping Details for a mapping on the list, click the Details icon next to that mapping.

For example:

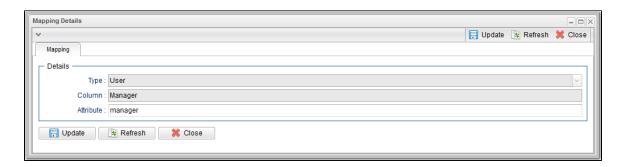

### **Best Practices**

The following best practices are provided to assist you in configuring LDAP.

### **Determining your User OUs and Group OUs**

- 1. Determine which users/groups need to have access to Universal Controller.
- 2. Determine which Organizational Units (OUs) those users/groups belong to.
- 3. Build your list of user and group OUs.

Consider the following organizational units for required Users and Groups.

#### Users

OU=NorthAmerica,OU=CorporateUsers,OU=Corporate,DC=stonebranch,DC=com OU=Students, OU=Corporate, DC=stonebranch, DC=com

#### Groups

OU=AtlantaGroup,OU=CorporateGroups,OU=Corporate,DC=stonebranch,DC=com OU=OntarioGroup, OU=CorporateGroups, OU=Corporate,DC=stone branch, DC=comOU=OtherGroups, OU=Corporate, DC=stonebranch, DC=com

You specify the User and Group Target OUs relative from the Base DN. In this case, the Base DN would be OU=Corporate, DC=stonebranch, DC=com.

For the User Target OU List LDAP Settings field, you would have the following entries:

OU=NorthAmerica,OU=CorporateUsers OU=Students

For the Group Target OU List LDAP Settings field, you would have the following entries:

OU=AtlantaGroup,OU=CorporateGroups OU=OntarioGroup,OU=CorporateGroups OU=OtherGroups

### Customizing Users and Groups Lists to see DN of LDAP Synchronized Users and Groups

For each User and Group object in the LDAP directory that matches the configured search and OU configuration in Universal Controller, a User and Group record are created in the Controller to represent those objects.

For each User and Group record in the Controller that represents a synchronized LDAP User or Group, the Source column on the Users list or Groups List, respectively, contains the Distinguished Name of that User or Group in LDAP. (For Users and Groups created locally in the Controller, the Source column is blank.)

For example:

| Source Column for a User  | Idap:CN=Stonebranch User,OU=TestUsers,DC=qad,DC=stone,DC=branch |
|---------------------------|-----------------------------------------------------------------|
| Source Column for a Group | ldap:CN=OpswiseParent,OU=TestGroups,DC=qad,DC=stone,DC=branch   |

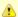

#### Note

By default, the **Source** column is not shown on either lists. For instructions on how to add the **Source** column, see Selecting Columns / Column Locations for a List.

### **LDAP Server Operations**

If LDAP is configured for Universal Controller, it refreshes every 24 hours.

Additionally, the Controller provides two Server Operations that let you force an LDAP refresh:

- LDAP Refresh (Asynchronous)
  - This server operation performs an LDAP refresh in the background and sends entries to the Universal Controller log.
- LDAP Refresh

This server operation perform an LDAP refresh that writes all log entries to the user interface as well as to the log, and prevents all other user activity while the process is running. If you estimate the refresh could take a considerable amount of time, we recommend you use the LDAP Refresh server operation.

### **LDAP Settings Fields**

The following Best Practices should be followed for specific fields in the LDAP Settings.

#### **URL**

To avoid an inadvertent synchronization of LDAP using an incomplete LDAP configuration, refrain from providing a value for this setting until LDAP configuration has been completed.

Once LDAP configuration has been completed, you can utilize the LDAP Refresh server operation to verify your configuration.

#### **Base DN**

All directory searches are relative from the base object defined by the specified DN. The Base DN (or search entry point) should be the lowest base object in the directory for which both the User and Group OUs can be searched from.

| If your Users are in:   | OU=CorporateUsers,OU=Corporate,DC=stonebranch,DC=com  |
|-------------------------|-------------------------------------------------------|
| And your Groups are in: | OU=CorporateGroups,OU=Corporate,DC=stonebranch,DC=com |
| Your Base DN can be:    | OU=Corporate,DC=stonebranch,DC=com                    |

#### **User Filter**

This setting defines which objects the Controller considers as Users when it queries objects in the configured User OUs (see pointers on configuring User OUs).

By default, the query will match any object (objectClass=\*). However, this is very unlikely to be the desired configuration.

| For Active Directory (AD) | At a minimum, specify the following:                                                                                                    |  |
|---------------------------|----------------------------------------------------------------------------------------------------|--|
| (7.5)                     | (&(objectClass=user)(objectCategory=person))                                                                                                    |  |
|                           | This filter would match both user and <b>inetOrgPerson objectClasses</b> . <b>objectCategory=person</b> is added for two reasons:                                |  |
|                           | <ul> <li>It is an indexed attribute, so the query performance is optimized.</li> <li>Without it, Computer objects could be synchronized.</li> </ul>              |  |
|                           | For example, in AD, a computer <b>objectClass</b> extends from a user <b>objectClass</b> , but a computer's <b>objectCategory=computer</b> , not <b>person</b> . |  |

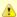

#### Note

Once an object (User or Group) is synchronized into the Controller, it will not be deleted if search filter/OU criteria are narrowed. However, broadening your search filter/OU scope will pull in new objects. After modifying your LDAP configuration to narrow the search scope, a Controller administrator will need to delete any Users and Groups that are no longer desired/match the LDAP configuration.

You can synchronize Users that belong only to a specific Group, such as one created for Opswise.

For example:

 ${\tt CN=OpswiseGroup,OU=CorporateGroups,OU=Corporate,DC=stonebranch,DC=commonstant}$ 

To ensure that only Users belonging to OpswiseGroup are synchronized, modify the recommended minimum user search filter:

 $(\& (objectClass=user) \ (objectCategory=person) \ (member Of=CN=OpswiseGroup, OU=CorporateGroups, OU=Corporate, DC=stor, CorporateGroups, OU=CorporateGroups, OU=Cor$ 

You can synchronize Users that belong any Group that is a descendant of OpswiseGroup.

For example:

- OpswiseGroupA is a member of OpswiseGroup.
- OpswiseGroupB is a member of OpswiseGroupA.
- OpswiseGroupC is a member of OpswiseGroupB.

To achieve this in AD, modify the search filter used to synchronize users that belong only to a specific Group:

 $(\& (objectClass=user) (objectCategory=person) \\ (member Of: 1.2.840.113556.1.4.1941:=CN=OpswiseGroup, OU=CorporateGrands) \\ (objectClass=user) \\ (objectClass=user) \\ (objectCl$ 

Essentially, replacing memberOf with memberOf:1.2.840.113556.1.4.1941: will ensure that nested groups are considered.

**1.2.840.113556.1.4.1941** (Matching rule OID) is a special "extended match operator" that walks the chain of ancestry in objects all the way to the root until it finds a match (see http://msdn.microsoft.com/en-us/library/windows/desktop/aa746475(v=vs.85).aspx).

#### **Group Filter**

This setting defines which objects the Controller considers as Groups when it queries objects in the configured Group OUs (see pointers on configuring Group OUs).

By default, the query will match any object (objectClass=group).

| For Active Directory (AD) | It is recommended that you optimize the query performance by incorporating the indexed <b>objectCategory</b> attribute: |
|---------------------------|----------------------------------------------------------------------------------------------------|
|                           | (&(objectClass=group)(objectCategory=group))                                                                            |

To limit the Groups synchronized from LDAP to a few specific Groups or Groups by name, adjust the Group search filter to include a query on the CN (common name) attribute.

For example, to synchronize a single group named **CN=OpswiseGroup,OU=CorporateGroups,OU=Corporate,DC=stonebranch,DC=com**, modify the recommended minimum group search filter:

(&(objectClass=group)(objectCategory=group)(cn=OpswiseGroup))

To synchronize only OpswiseGroupA, OpswiseGroupB, and OpswiseGroupC, use the following filter:

(&(objectClass=group)(objectCategory=group)(|(cn=OpswiseGroupA)(cn=OpswiseGroupB)(cn=OpswiseGroupB)))

To synchronize any Group that is a (direct) member of **OpswiseGroup**, use the following search filter:

(& (object Class=group) (object Category=group) (| (cn=Opswise Group) (member Of=CN=Opswise Group, OU=Corporate Groups, Corporate Groups, Corporate Groups

To synchronize any Group that is a descendant of OpswiseGroup (multi-nested groups), use the following search filter:

(&(objectClass=group)(objectCategory=group)(|(cn=OpswiseGroup)(memberOf:1.2.840.113556.1.4.1941:=CN=OpswiseGroup,OU=CorporateGroup)(memberOf:1.2.840.113556.1.4.1941:=CN=OpswiseGroup,OU=CorporateGroup)(memberOf:1.2.840.113556.1.4.1941:=CN=OpswiseGroup,OU=CorporateGroup)(memberOf:1.2.840.113556.1.4.1941:=CN=OpswiseGroup)(memberOf:1.2.840.11356.1.4.1941:=CN=OpswiseGroup)(memberOf:1.2.840.1136.1.4.1941:=CN=OpswiseGroup)(memberOf:1.2.840.1136.1.4.1941:=CN=OpswiseGroup)(memberOf:1.2.840.1136.1.4.1941:=CN=OpswiseGr

Essentially, replacing memberOf with memberOf:1.2.840.113556.1.4.1941: will ensure that nested groups are considered.

1.2.840.113556.1.4.1941 (matching rule OID) is a special "extended match operator" that walks the chain of ancestry in objects all the way to the root until it finds a match (see http://msdn.microsoft.com/en-us/library/windows/desktop/aa746475(v=vs.85).aspx).

If you do not want to synchronize Groups:

- Do not explicitly specify a value for the Group search filter.
- Do not specify any target Group OUs (organizational units).
- Ensure that the Universal Controller Start-up Properties file (opswise.properties) contains the following property configuration: opswise.ldap.groups.filter\_indirect=true

(If opswise.Idap.groups.filter\_indirect=true, any Groups synchronized indirectly - that is, through a User's memberOf attribute - will honor the Group Filter and Group Target OU List.)

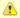

#### Note

The opswise.ldap.groups.single\_parent\_per\_child start-up property should be set to true only if your Groups being synchronized from AD have at most one parent Group. When synchronizing Groups, the default Controller behavior is to copy the members of a Sub Group into the Parent Group. If this property is set to true, the Controller assumes that each Group has, at most, a single Parent Group and will use the Parent field on the Group definition to maintain the hierarchy instead of copying members.

## **SSL Secured LDAP (LDAPS)**

Universal Controller supports the use of LDAPS instead of the non-encrypted LDAP connection offered in the Controller.

It requires setting up a truststore (keystore) and setting the following properties in the Universal Controller Start-up Properties (opswise.properties) file:

- opswise.trustmanager.truststore
- opswise.trustmanager.truststore.password

You must make sure that the LDAP server's certificate exists in the truststore that is referenced by these two properties.

When these configurations have been made, use 1daps:// for the URL prefix in the LDAP Settings.

## **Data Backup - Purge**

- Overview
- Purge Rules for Task Instances
- Creating a Data Backup / Purge Record
  - Data Backup / Purge Details
  - Data Backup / Purge Details Field Descriptions
- Running a Data Backup / Purge Manually
- Importing Backed Up / Purged Data into the Controller
- Returning Virtual Resources for Purged Task Instances in Failure Status

#### Overview

Universal Controller maintains a record of all system activity, including:

- Audit records
- Activity
- History

The Data Backup / Purge feature allows you to configure automatic backups and/or purges of some or all of the Controller activity data. Depending on your organization's needs, you should schedule regular data backups. Depending on the volume of your installation, the amount of data in your Controller database could become unwieldy if you do not schedule regular purges of old data.

The data is written to XML files in the directory you specify.

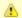

#### Note

For instructions on how to purge user-created Controller records, see Purging Old Versions of Records.

## **Purge Rules for Task Instances**

The following rules apply for the purging of task instances:

A task instance (including a workflow task instance) can be purged only if it is in a status greater than 99:

- 110 (In Doubt)
- 120 (Start Failure)
- 125 (Confirmation Required)
- 130 (Cancelled)
- 140 (Failed)
- 180 (Skipped)
- 190 (Finished)
- 200 (Success)

A task instance within a workflow cannot be purged until its workflow task instance has been purged.

A workflow task instance cannot be purged if one or more of its task instances is in a status other than Skipped, Finished, or Success, because that will cause the workflow to be in a status which will not qualify it to be purged (for example: Running, Running/Problems), and therefore none of the task instances within the workflow will qualify for purge.

## Creating a Data Backup / Purge Record

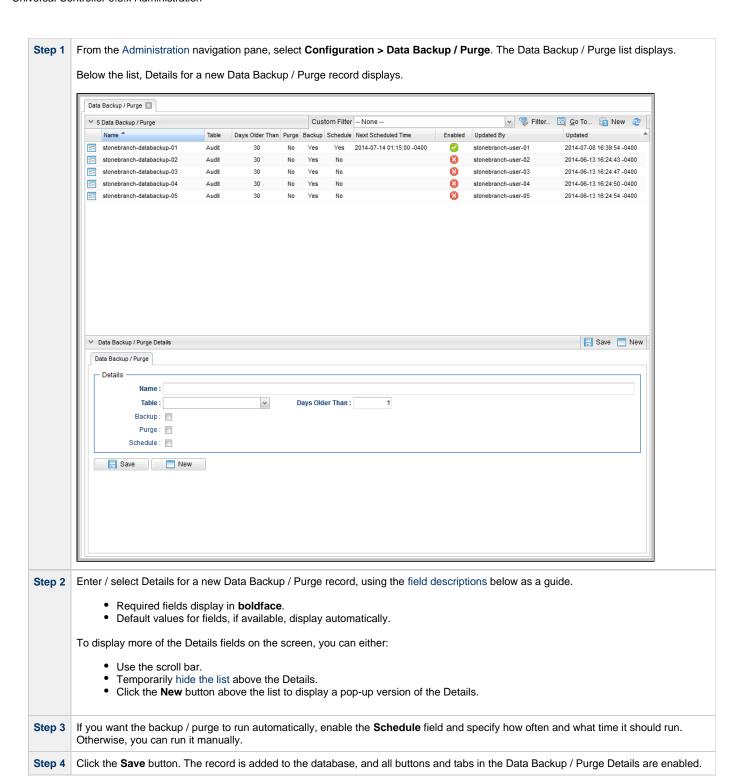

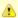

#### Note

To open an existing record on the list, either:

- · Click a record in the list to display its record Details below the list. (To clear record Details below the list, click the New button that displays above and below the Details.)
- Clicking the Details icon next to a record name in the list, or right-click a record in the list and then click Open in the Action menu that displays, to display a pop-up version of the record Details.
- · Right-click a record in the a list, or open a record and right-click in the record Details, and then click Open In Tab in the Action menu that displays, to display the record Details under a new tab on the record list page (see Record Details as Tabs). |

### **Data Backup / Purge Details**

The following Data Backup / Purge Details is for an existing Data Backup / Purge record.

Depending on the values that you enter / select for these fields, more (or less) fields may display. See the field descriptions, below, for a description of all fields that may display in the Data Backup / Purge Details.

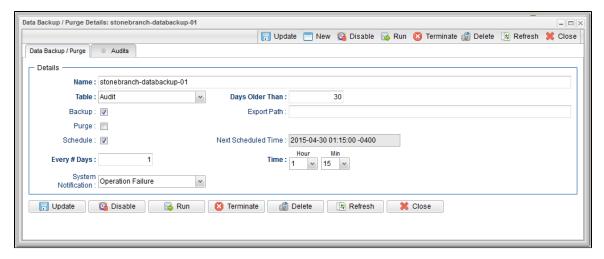

For information on how to access additional details - such as Metadata and complete database Details - for Data Backup / Purge records (or any type of record), see Records.

## **Data Backup / Purge Details Field Descriptions**

The following table describes the fields, buttons, and tabs that display in the Data Backup / Purge Details.

| Field<br>Name | Description                                                                                   |  |
|---------------|-----------------------------------------------------------------------------------------------|--|
| Details       | This section contains detailed information about the record.                                  |  |
| Name          | Name of this backup specification.                                                            |  |
| Table         | Specifies which records you want to back up and/or purge:  Audit Activity History             |  |
| Purge         | If enabled, the process will purge the selected data from your Universal Controller database. |  |

| Backup                    | If enabled, the process will write all the selected data to XML files.                                                                                                    |  |  |
|---------------------------|----------------------------------------------------------------------------------------------------|--|--|
| Days<br>Older<br>Than     | Allows you to specify the minimum number of days you wish to retain data. The process will run according to the schedule you specify, only processing data that is older than the number of days you specify in this field.                                                                                                    |  |  |
| Export<br>Path            | If Backup is enabled, specifies the path to the directory to which you want the backed up data written. The data must be backed up to a location on the server's file system. It is written to a separate XML file for each record type, as shown in the following examples:  Audit:  ops_audit_Sat_Apr_30_08_30_00_PDT_2011.xml  Activity:  ops_exec_sleep_Sat_Apr_30_08_30_00_PDT_2011.xml  ops_exec_unix_Sat_Apr_30_08_30_00_PDT_2011.xml  ops_exec_workflow_Sat_Apr_30_08_30_00_PDT_2011.xml |  |  |
|                           | History: ops_history_Sat_Apr_30_08_30_00_PDT_2011.xml                                                                                                    |  |  |
|                           | Note If no path is specified, the system default path (opswise_backups under the Tomcat directory) is used, unless an alternate path is specified in the Universal Controller system property Data Backup/Purge Export Path. If a path is specified but does not exist as an "absolute" path, it will be assumed to be a "relative" path from Tomcat home.                                                                                                    |  |  |
| Schedule                  | If enabled, displays additional fields that allow you to specify an automated backup and/or purge schedule. If you do not select schedule, you must manually run the backup / purge process.                                                                                                    |  |  |
| Every #<br>Days           | If Schedule is enabled, specifies the frequency (in number of days) of the backup / purge process. Default is 1.                                                                                                    |  |  |
| Time                      | If Schedule is enabled, specifies the time of the backup / purge. Use 24:00 hour time.                                                                                                    |  |  |
| Next<br>Scheduled<br>Time | Displays the next scheduled time the backup / purge process will run, based on the specifications in your schedule.                                                                                                    |  |  |
| System<br>Notification    | Specification for whether or not to receive system notifications for Data Backup / Purge operations.  Options are: None Operation Failure Operation Success/Failure Operation Success                                                                                                    |  |  |
|                           | Note In order to receive system notifications, you must provide an email address in the Administrator Email Address system property and select the Use for System Notifications field on an Email Connection.                                                                                                    |  |  |
| Buttons                   | This section identifies the buttons displayed above and below the Data Backup / Purge Details that let you perform various                                                                                                    |  |  |

actions.

| Save      | Saves a new record in the Controller database.                                                                                                    |  |  |
|-----------|----------------------------------------------------------------------------------------------------|--|--|
| Update    | Saves updates to the record.                                                                                                    |  |  |
| New       | Displays empty (except for default values) Details for creating a new record.                                                                      |  |  |
| Enable    | Enables these Backup / Purge instructions so that they will be processed by the Controller.                                                        |  |  |
| Disable   | Disables these backup / purge instructions so they will not be processed by the Controller.                                                        |  |  |
| Run       | Manually runs the backup / purge instructions.                                                                                                    |  |  |
| Terminate | Terminates a running Data Backup/Purge operation.                                                                                                  |  |  |
| Delete    | Deletes the current record.                                                                                                    |  |  |
| Refresh   | Refreshes any dynamic data displayed in the Details.                                                                                               |  |  |
| Close     | For pop-up view only; closes the pop-up view of this record.                                                                                       |  |  |
| Tabs      | This section identifies the tabs across the top of the Data Backup / Purge Details that provide access to additional information about the record. |  |  |
| Audits    | Lists audits created for all scheduled runs of this data backup / purge operation.                                                                 |  |  |

## Running a Data Backup / Purge Manually

If you want to manually run a data backup or purge, either:

- On the Backups list, right-click the Name of the Data Backup / Purge that you want to run and click Run.
- Display the Details of the Data Backup / Purge that you want to run and click the **Run** button.

# Importing Backed Up / Purged Data into the Controller

If you want to import any of the XML files created by a Data Backup / Purge, you can copy the XML file(s) into the bulk export output path and run bulk import. See Running an Import.

# Returning Virtual Resources for Purged Task Instances in Failure Status

Task instances that have their **Hold Resources on Failure** field enabled will hold their renewable virtual resources if the task instance is in Failed status.

However, when these task instances are purged, the virtual resources are returned.

## **Server Operations**

- Overview
- Running a Server Operation
- Server Operation Completion
- Server Operation Timeout
- Server Operations Descriptions
- Universal Controller Database Tables

### **Overview**

Universal Controller provides a set of server operations that help you maintain and administer your Controller installation. Many of the operations, as noted, should be run only by Technical Support or upon request by Technical Support.

## **Running a Server Operation**

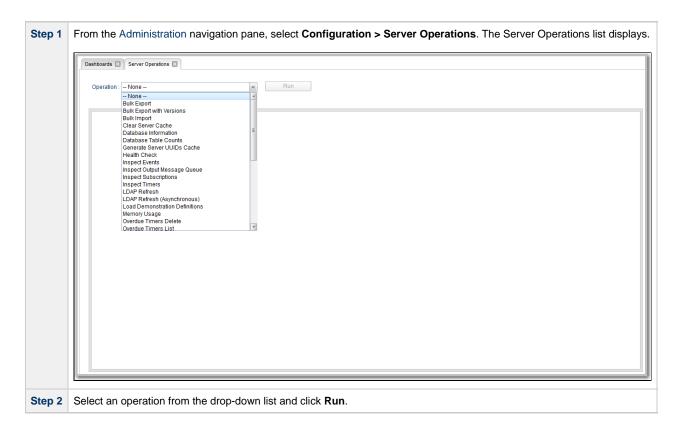

## **Server Operation Completion**

When a server operation has been run and completed, the Controller issues an INFO-level log message.

For example:

2015-03-31-09:24:58:957 -0400 INFO [http-8080-exec-4] Running Server Operation: Bulk Export

```
2015-03-31-09:25:12:357 -0400 INFO [http-8080-exec-4] Server Operation completed: Bulk Export in 1 Minute 37 Seconds
```

## **Server Operation Timeout**

For potentially long running server operations, such as Bulk Import and Bulk Export, we set a request timeout of 30 minutes.

However, some browsers may timeout earlier, regardless. In the case where a server operation has timed out, you will see an error similar to the following in the Universal Automation Center Console:

```
"No response from 'Bulk Import' server operation; check server log for details."
```

In the case of a request timeout, the server operation will continue to run on the server. You will have to confirm completion of the server operation from either the server log, **opswise.log**, or from the Audits list.

View the log for the start and completion of the server operation, as well as any warnings/errors logged in between.

```
2015-03-31-09:24:58:957 -0400 INFO [http-bio-8080-exec-4] Running Server Operation: Bulk Import ... 2015-03-31-09:25:12:357 -0400 INFO [http-bio-8080-exec-4] Server Operation completed: Bulk Import in 11 Minutes 57 Seconds
```

Alternatively, you can view the server operation audit record; however, the log usually provides the most detailed information.

## **Server Operations Descriptions**

The following table describes and, where appropriate, provides links for each server operation.

| Script                      | Description and Links                                                                                                    |  |
|-----------------------------|----------------------------------------------------------------------------------------------------|--|
| Bulk Export                 | Exports all current record definitions, without versions, when migrating data to updated software (see Up Controller).                                                                                                    |  |
| Bulk Export with Versions   | Exports all current records along with older (non-current) versions of record definitions when migrating da software (see Upgrading Universal Controller).                                                                                                 |  |
| Bulk Import                 | Imports all data from an exported file when migrating data to updated software (see Upgrading Universal C                                                                                                    |  |
| Clear Server Cache          | Clears the internal server cache. You can use this operation if you are experiencing unexpected behavior of Controller system. For example, Technical Support may ask you to first run this operation to clear the service clear your browser cache.       |  |
| Database Table Counts       | Displays the following information for Universal Controller database tables:  Largest table Number of tables Number of rows Number of rows Number of rows in each table  See Universal Controller Database Tables, below, for a description of all tables. |  |
| Generate Server UUIDs Cache | For use only by Technical Support personnel or when you are requested to run it by Technical Support.                                                                                                    |  |

| Health Check                   | Displays information about the current instance of the Controller.                                                                                                    |  |  |
|--------------------------------|----------------------------------------------------------------------------------------------------|--|--|
|                                | Nodes:                                                                                                    |  |  |
|                                | Connected Node: opswise  Mode: Active Uptime: 1 Day 1 Hour 13 Minutes 37 Seconds hostname: opswise ip: 192.168.00.00 started: 2014-04-22 12:28:25 -0400 hb: 2014-04-23 17:41:58 release: 1 build: build.159                                                                                                    |  |  |
|                                | Using 3.38% of memory. In Use: 66.84 MB Allocated: 989.94 MB. Free: 1912.91 MB. Max Heap:                                                                                                    |  |  |
|                                | jdbc:mysql://qa-dfdb2.stone.branch/:root:: In Use: 0, Total: 2  Event Processors:  HeartBeat - Queue Size: 0  Guid Lock Information: NO GUID LOCKS.                                                                                                    |  |  |
|                                |                                                                                                    |  |  |
|                                |                                                                                                    |  |  |
|                                | Database Connection Pool: Active: 0 Idle: 2                                                                                                    |  |  |
| Inspect Events                 | For use only by Technical Support personnel or when you are requested to run it by Technical Support.                                                                                                    |  |  |
| Inspect Output Message Queue   | For use only by Technical Support personnel or when you are requested to run it by Technical Support.                                                                                                    |  |  |
| Inspect Subscriptions          | For use only by Technical Support personnel or when you are requested to run it by Technical Support.                                                                                                    |  |  |
| Inspect Timers                 | For use only by Technical Support personnel or when you are requested to run it by Technical Support.                                                                                                    |  |  |
| LDAP Refresh                   | If LDAP is configured for this installation, it refreshes every 24 hours. This system operation forces a refres writes all log entries to the user interface as well as to the log, and prevents all other user activity while the running. If you estimate the refresh could take a considerable amount of time, we recommend you use LD (Asynchronous). |  |  |
| LDAP Refresh (Asynchronous)    | If LDAP is configured for this installation, it refreshes every 24 hours. This system operation forces a refres is performed in the background and sends log entries to the Controller log.                                                                                                    |  |  |
| Load Demonstration Definitions | Loads base demonstration data into your database (for example: workflows, tasks, triggers).                                                                                                    |  |  |
| Memory Usage                   | Displays a summary of Controller memory usage.                                                                                                    |  |  |
| Overdue Timers Delete          | Deletes any overdue timers, as listed by the Overdue Timers List operation.                                                                                                    |  |  |
| Overdue Timers List            | Lists any timers that are overdue (normally, no timers should be overdue).                                                                                                    |  |  |
|                                | Pauses the Controller, which prevents it from processing tasks and events. If an event or task is already ru                                                                                                    |  |  |

| Purge History                          | Purges all records from the History table (ops_history).                                                                                                    |  |  |  |  |
|----------------------------------------|----------------------------------------------------------------------------------------------------|--|--|--|--|
|                                        | Any time a task instance goes into an end status (Cancelled, Failed, Skipped, Finished, Success), a copy the History table. You can view your History table by selecting <b>Automation Center &gt; Task Instances &gt; H</b> navigation pane.                                                                                                    |  |  |  |  |
|                                        | Note If you do not need to keep or back up your task instance history, we recommend that you run to operation periodically; otherwise, make sure you schedule a routine Data Backup/Purge for his selecting Administration > Data Backup/Purge from the navigation pane. Executing a Data Backup/Purge of an extremely large History table can seriously degrade Controller system per |  |  |  |  |
| Purge Instances                        | Purges everything in the All Task Instances table (ops_exec), which contains all system activity, including any status (including end statuses). Records in the All Task Instances table (ops_exec) remain there until                                                                                                    |  |  |  |  |
|                                        | Warning<br>Running this operation will purge any live data; that is, task instances that have not completed                                                                                                    |  |  |  |  |
| Purge Logs and Cache                   | Sends a request to all active Agents to purge their logs and cache.                                                                                                    |  |  |  |  |
| Purge Versions                         | Purges versions of records in excess of the maximum specified by the System Default Maximum Versions Controller system property.                                                                                                    |  |  |  |  |
| Refresh System Default List            | For Controller upgrades only; resets system defaults list layouts.                                                                                                    |  |  |  |  |
| Layouts                                | You may be asked to run this server operation by Technical Support.                                                                                                    |  |  |  |  |
| Reset All Agent Cluster Task<br>Counts | Resets the current number of tasks currently being run by all Agent clusters to 0 (see Resetting the Current                                                                                                    |  |  |  |  |
| Reset All Agent Task Counts            | Resets the current number of tasks currently being run by all Agents to 0 (see Resetting the Current Task                                                                                                    |  |  |  |  |
| Restart Cluster Node                   | Stops and restarts the Controller within the running Tomcat server. The Controller is effectively shut down without stopping and starting Tomcat.                                                                                                    |  |  |  |  |
| Restore System Default List Layouts    | Restores all lists to their default layouts.                                                                                                    |  |  |  |  |
| Resume Cluster Node                    | Resumes the Controller after it has been paused using the Pause Cluster Node operation.                                                                                                    |  |  |  |  |
| Roll Log                               | Renames the existing log to a timestamped log and opens a new log file.                                                                                                    |  |  |  |  |
| Run Garbage Collection                 | Runs the "garbage collector." The gc method suggests that the Java Virtual Machine expend effort toward unused objects in order to make the memory they currently occupy available for quick re-use. When contribute method call, the Java Virtual Machine has made a best effort to reclaim space from all discarded objects.                                                         |  |  |  |  |
| Server Information                     | Displays the following categories of information about the Universal Controller server:                                                                                                    |  |  |  |  |
|                                        | <ul> <li>Node</li> <li>License</li> <li>Server Deployment</li> <li>Database Information</li> <li>Memory Information</li> </ul>                                                                                                    |  |  |  |  |
| System Properties                      | Displays all properties of the operating system on which the Controller is running.                                                                                                    |  |  |  |  |
|                                        | You may be asked to run this server operation by Technical Support.                                                                                                    |  |  |  |  |
| Temporary Property Change              | Allows for the temporary setting of specific Universal Controller properties to be used for diagnosing prob operation and setting of properties should be performed only under the guidance of Stonebranch support.                                                                                                    |  |  |  |  |
| Thread List                            | Captures information about internal Controller system processes.                                                                                                    |  |  |  |  |
|                                        | You may be asked to run this server operation by Technical Support.                                                                                                    |  |  |  |  |

| Thread List by CPU | Captures information about internal Controller system processes.    |  |
|--------------------|---------------------------------------------------------------------|--|
|                    | You may be asked to run this server operation by Technical Support. |  |
| Thread Stack Trace | Captures information about internal Controller system processes.    |  |
|                    | You may be asked to run this server operation by Technical Support. |  |

## **Universal Controller Database Tables**

The following table identifies and describes all Universal Controller database tables, which are listed if you run the Database Table Counts server operation, above.

The tables are in alphabetical order according to **Table Name**.

See Reportable Tables for a list of these database tables that are available for creating Reports.

| Table                               | Table Name                    | Description                                                                                                    |
|-------------------------------------|-------------------------------|----------------------------------------------------------------------------------------------------|
| Abort Actions                       | ops_abort_action              | Contains details about Abort actions.                                                                                                    |
| Abort Actions Versions              | ops_abort_action_v            | Contains details about previous versions of Abort actions. New versions of Abort Action records are created when a task record is updated.                                 |
| All Agents                          | ops_agent                     | Displays a list of Agents.                                                                                                    |
| All Agent Clusters                  | ops_agent_cluster             | Contains details about Agent Clusters.                                                                                                    |
| All Agent Clusters<br>Versions      | ops_agent_cluster_v           | Contains details about previous versions of Agent Clusters.                                                                                                    |
| All Agents Mapping                  | ops_agent_mapping             | Shows all the agents connected to one or more Promotion Targets (as retrieved using the <b>Refresh Target Agents</b> button).                                              |
| Linux/Unix Agents<br>Mapping        | ops_agent_mapping_unix        | Shows the mapping specifications between local Linux/Unix agents and Linux/Unix agents on a Promotion Target (as retrieved using the <b>Refresh Target Agents</b> button). |
| Windows Agents Mapping              | ops_agent_mapping_windows     | Shows the mapping specifications between local Windows agents and Windows agents on a Promotion Target (as retrieved using the <b>Refresh Target Agents</b> button).       |
| z/OS Agents Mapping                 | ops_agent_mapping_zos         | Shows the mapping specifications between local z/OS agents and z/OS agents on a Promotion Target (as retrieved using the <b>Refresh Target Agents</b> button).             |
| Applications                        | ops_application               | Shows a list of Application Resources.                                                                                                    |
| Applications Versions               | ops_application_v             | Contains details about previous versions of Application resources.                                                                                                    |
| Audits                              | ops_audit                     | Contains details of events being written to the Audit history.                                                                                                    |
| Backups                             | ops_backup                    | Contains Backup and Purge records.                                                                                                    |
| Bundles                             | ops_bundle                    | Contains all Bundles records.                                                                                                    |
| Bundles and Agent<br>Clusters       | ops_bundle_agent_cluster_join | Shows relationship information between Bundles and Agent Clusters; that is, which agent clusters belong to which bundles.                                                  |
| Bundles and Applications            | ops_bundle_application_join   | Shows relationship information between Bundles and Application resources; that is, which Application resources belong to which bundles.                                    |
| Bundles and Calendars               | ops_bundle_calendar_join      | Contains relationship information between Bundles and Calendars; that is, which Calendars belong to which Bundles.                                                         |
| Bundles and Credentials             | ops_bundle_credentials_join   | Contains relationship information between Bundles and Credentials; that is, which Credential records belong to which bundles.                                              |
| Bundles and Custom<br>Days          | ops_bundle_custom_day_join    | Contains relationship information between Custom Days and Bundles; that is, which Custom Days belong to which Bundles.                                                     |
| Bundles and Database<br>Connections | ops_bundle_db_cntn_join       | Contains information about the relationship between Bundles and Database Connections; that is, which Database Connections belong to which Bundles.                         |

| <b>.</b>                         |                               |                                                                                                    |
|----------------------------------|-------------------------------|----------------------------------------------------------------------------------------------------|
| Bundles and Email<br>Connections | ops_bundle_email_cntn_join    | Contains information about the relationship between Bundles and Email Connections; that is, which Email Connections belong to which Bundles. |
| Bundles and Email<br>Templates   | ops_bundle_email_tmplt_join   | Contains relationship information between Bundles and Email templates; that is which Email Templates belong to which Bundles.                |
| Bundles and Business<br>Services | ops_bundle_generic_group_join | Contains relationship information between Bundles and Business Services; that is, which Business Services belong to which Bundles.           |
| Bundles and Virtual<br>Resources | ops_bundle_resource_join      | Contains relationship information between Bundles and Virtual Resources; that is, which Virtual Resources belong to which Bundles.           |
| Bundles and SAP<br>Connections   | ops_bundle_sap_cntn_join      | Contains relationship information between Bundles and SAP Connection; that is, which SAP Connection records are in which Bundles.            |
| Bundles and Scripts              | ops_bundle_script_join        | Contains relationship information between Bundles and Script; that is, which Scripts belong to which Bundles.                                |
| Bundles and SNMP<br>Managers     | ops_bundle_snmp_cntn_join     | Contains relationship information between Bundles and SNMP Manager; that is which SNMP Managers belong to which Bundles.                     |
| Promotion Targets                | ops_bundle_target             | Contains details about Promotion Target records.                                                                                             |
| Bundles and Tasks                | ops_bundle_task_join          | Contains relationship information between Bundles and Tasks; that is, which Tasks are in which Bundles.                                      |
| Bundles and Triggers             | ops_bundle_trigger_join       | Contains relationship information between Bundles and Triggers; that is, which Triggers are in which Bundles.                                |
| Bundles and Variables            | ops_bundle_variable_join      | Contains relationship information between Bundles and Global variables; that is which Global variables belong to which Bundles.              |
| Calendar Custom Days             | ops_cal_cust_join             | Contains details about which Custom Days are associated with which Calendar records.                                                         |
| Calendar Custom Days<br>Versions | ops_cal_cust_join_v           | Contains previous versions of the association between Custom Days and Calendar records.                                                      |
| Calendars                        | ops_calendar                  | Contains details about Calendar records.                                                                                                    |
| Calendars Versions               | ops_calendar_v                | Contains previous versions of Calendar records.                                                                                              |
| Chart Colors                     | ops_chart_color               | Contains details about colors used in Chart reports.                                                                                         |
| Cluster Lock                     | ops_cluster_lock              | (For internal use only.)                                                                                                    |
| Cluster Nodes                    | ops_cluster_node              | Provides details about cluster nodes.                                                                                                    |
| Cluster Nodes<br>Notifications   | ops_cluster_notification      | Contains Email and SNMP notification records associated with the cluster node                                                                |
| Command                          | ops_command                   | (For internal use only.)                                                                                                    |
| Command Response                 | ops_command_response          | (For internal use only.)                                                                                                    |
| Properties                       | ops_config                    | Contains Universal Controller System Properties.                                                                                             |
| Connector Notifications          | ops_connector_notification    | Contains Email Notification and SNMP Notification data associated with Agents and OMS Servers.                                               |
| Counter                          | ops_count                     | (For internal use only.)                                                                                                    |
| Credentials                      | ops_credentials               | Login credentials used by the Controller to access remote machines.                                                                          |
| Credentials Versions             | ops_credentials_v             | Contains previous versions of Credentials records.                                                                                           |
| Custom Days                      | ops_custom_day                | Contains details about defined Custom Days.                                                                                                  |
| Custom Days Versions             | ops_custom_day_v              | Contains previous versions of Custom Days records.                                                                                           |
| Dashboards                       | ops_dashboard                 | Contains details about Dashboards.                                                                                                    |
| Dashboards Portlets              | ops_dashboard_portlet         | Contains details about the content (Widgets) on the Dashboards.                                                                              |
| Database Connections             | ops_database_connection       | Contains details about [Database Connections defined in the Controller database.                                                             |

| Database Connections<br>Versions      | ops_database_connection_v      | Contains previous versions of [Database Connections records.                                                                               |
|---------------------------------------|--------------------------------|----------------------------------------------------------------------------------------------------|
| Email Notifications                   | ops_email_cluster_notification | Contains Email Notification records associated with Cluster Nodes.                                                                         |
| Email Notifications                   | ops_email_conn_notification    | Contains Email Notification-specific data associated with Agents and OMS Servers.                                                          |
| Email Connections                     | ops_email_connection           | Contains details about Email Connections resources.                                                                                        |
| Email Connections<br>Versions         | ops_email_connection_v         | Contains previous versions of Email Connections records.                                                                                   |
| Email Notifications                   | ops_email_notification         | Contains details about Email Notifications associated with tasks.                                                                          |
| Email Notifications<br>Versions       | ops_email_notification_v       | Contains previous versions of Email Notifications associated with tasks. Note that a new version is created only when the task is updated. |
| Email Templates                       | ops_email_template             | Contains details about Email templates.                                                                                                    |
| Email Templates Versions              | ops_email_template_v           | Contains previous versions of Email template records.                                                                                      |
| Event Email                           | ops_event_email                | (For internal use only.)                                                                                                    |
| Event Exec Defined                    | ops_event_exec_defined         | (For internal use only.)                                                                                                    |
| Event Exec Resource<br>Order Filled   | ops_event_exec_ordfill         | (For internal use only.)                                                                                                    |
| Event Exec Exclusive<br>Order Filled  | ops_event_exec_ordfill_ex      | (For internal use only.)                                                                                                    |
| Event Exec Propagate<br>State         | ops_event_exec_prop_state      | (For internal use only.)                                                                                                    |
| Event Exec Skip Child                 | ops_event_exec_skip_child      | (For internal use only.)                                                                                                    |
| Event Exec Start                      | ops_event_exec_start           | (For internal use only.)                                                                                                    |
| Event Exclusive                       | ops_event_exclusive            | (For internal use only.)                                                                                                    |
| Event Resource                        | ops_event_resource             | (For internal use only.)                                                                                                    |
| Event SNMP                            | ops_event_snmp                 | (For internal use only.)                                                                                                    |
| Event SQL                             | ops_event_sql                  | (For internal use only.)                                                                                                    |
| Event Trigger                         | ops_event_trigger              | (For internal use only.)                                                                                                    |
| Event Trigger Component               | ops_event_trigger_comp         | For internal use only.)                                                                                                    |
| Event UAC                             | ops_event_uac                  | (For internal use only.)                                                                                                    |
| Event UAC Job Abend                   | ops_event_uac_jobabend         | (For internal use only.)                                                                                                    |
| Event UAC Job Complete                | ops_event_uac_jobcomp          | (For internal use only.)                                                                                                    |
| Event UAC Job End                     | ops_event_uac_jobend           | (For internal use only.)                                                                                                    |
| Event UAC Job Log                     | ops_event_uac_joblog           | (For internal use only.)                                                                                                    |
| Event UAC Job Launch                  | ops_event_uac_joblaunch        | (For internal use only.)                                                                                                    |
| Event UAC Job Start                   | ops_event_uac_jobstart         | (For internal use only.)                                                                                                    |
| Event UAC Job Restart Confirmation    | ops_event_uac_rstrt_conf       | (For internal use only.)                                                                                                    |
| Event UAC Step End                    | ops_event_uac_stepend          | (For internal use only.)                                                                                                    |
| Exclusive Requests                    | ops_exclusive_order            | Contains any outstanding requests by a task instance to run mutually exclusively.                                                          |
| All Task Instances                    | ops_exec                       | Task instance activity (running tasks).                                                                                                    |
| Application Control Task<br>Instances | ops_exec_application_control   | Contains details about Application Control task instances.                                                                                 |

| Email Task Instances                   | ops_exec_email              | Contains details about Email task instances.                                                                                                    |
|----------------------------------------|-----------------------------|----------------------------------------------------------------------------------------------------|
| File Monitor Instances                 | ops_exec_file_monitor       | Contains details about File Monitor task instances.                                                                                                    |
| File Transfer Task<br>Instances        | ops_exec_ftp                | Contains details about File Transfer task instances.                                                                                                   |
| FTP File Monitor<br>Instances          | ops_exec_ftp_file_monitor   | Contains details about FTP File Monitor task instances.                                                                                                |
| Universal Command Task<br>Instances    | ops_exec_indesca            | Contains details about Universal Command task instances.                                                                                               |
| Manual Task Instances                  | ops_exec_manual             | Contains details about Manual task instances.                                                                                                    |
| Task Monitor Instances                 | ops_exec_monitor            | Contains details about Task Monitor task instances.                                                                                                    |
| Output                                 | ops_exec_output             | Contains any output (such as STDOUT) attached to task instances.                                                                                       |
| Task Instances Run<br>Criteria         | ops_exec_run_criteria       | Contains run criteria information for task instances within a Workflow.                                                                                |
| SAP Task Instances                     | ops_exec_sap                | Contains SAP task instance records.                                                                                                    |
| Timer Task Instances                   | ops_exec_sleep              | Contains details about Timer task instances.                                                                                                    |
| SQL Task Instances                     | ops_exec_sql                | Contains details about SQL task instances.                                                                                                    |
| Stored Procedure Task<br>Instances     | ops_exec_stored_proc        | Contains details about Stored Procedure task instances.                                                                                                |
| Stored Procedure Task<br>Parameters    | ops_exec_stored_proc_param  | Contains Parameter records associated with Stored Procedure task instances.                                                                            |
| System Monitor Task<br>Instances       | ops_exec_system_monitor     | Contains System Monitor task task instance records.                                                                                                    |
| Task Instance Virtual<br>Resources     | ops_exec_to_resource        | Contains relationship information between Virtual Resources and task instances; that is, which task instances are assigned to which Virtual Resources. |
| Linux/Unix Task Instances              | ops_exec_unix               | Contains details about Linux/Unix task instances.                                                                                                    |
| Windows Task Instances                 | ops_exec_windows            | Contains details about Windows task instances.                                                                                                    |
| Workflow Task Instances                | ops_exec_workflow           | Contains details about Workflow task instances.                                                                                                    |
| Workflow Task Instance<br>Dependencies | ops_exec_workflow_edge      | Contains information about the conditions specified between task instances within workflows.                                                           |
| Workflow Task Instance<br>Vertices     | ops_exec_workflow_vertex    | Contains relationship information between workflow instances and task instances; that is, which tasks are running in which workflows.                  |
| z/OS Task Instances                    | ops_exec_zos                | Contains details about z/OS task instances.                                                                                                    |
| Restart Confirmations                  | ops_exec_ zos_confirm       | Contains details about any restart confirmations performed on z/OS tasks.                                                                              |
| Job Step Files Data                    | ops_exec_zos_files          | Contains details about jobsteps in a z/OS task.                                                                                                    |
| Restartable Job Steps                  | ops_exec_zos_jobsteps       | Contains historical details about restartable job steps in a z/OS task.                                                                                |
| Restartable Job Steps                  | ops_exec_zos_jobstepsui     | Contains details about restartable job steps in a z/OS task.                                                                                           |
| Restart Criteria                       | ops_exec_zos_rstrt_criteria | Contain information about z/OS task restart criteria.                                                                                                  |
| Step Conditions                        | ops_exec_zos_stepcond       | Contains details about z/OS task instance step conditions.                                                                                             |
| Externalizable                         | ops_externalizable          | Contains an internal table for events.                                                                                                    |
| Business Services                      | ops_generic_group           | Contains details about Business Services.                                                                                                    |
| Business Services<br>Versions          | ops_generic_group_v         | Contains previous versions of Business Service records.                                                                                                |
| Group Roles                            | ops_group_has_role          | Contains relationship information between Universal Controller User Groups and Roles; that is, which Groups have been assigned which Roles.            |

| History                        | ops_history                   | Contains a history of task activity.                                                                                                    |
|--------------------------------|-------------------------------|----------------------------------------------------------------------------------------------------|
| LDAP                           | ops_ldap                      | Identifies where LDAP Settings are stored.                                                                                                    |
| Licenses                       | ops_license                   | Contains information about the Controller license.                                                                                                    |
| List Grid Filters              | ops_list_grid_filter          | Identifies where persistent filters are stored.                                                                                                    |
| List Grid Pin Filters          | ops_list_grid_pin_filter      | Identifies where pinned filters are stored.                                                                                                    |
| List Grid Preferences          | ops_list_grid_pref            | Contains information about list layouts.                                                                                                    |
| Local Variables                | ops_local_variable            | Contains details about task and trigger variables (also called local variables), entered into the Variables tab on a task or trigger record.                                                                                      |
| Local Variables Versions       | ops_local_variable_v          | Contains previous versions of Local variables associated with tasks or triggers. (New version records are created only when a task or trigger is updated.                                                                         |
| Maps                           | ops_map                       | (For internal use only.)                                                                                                    |
| Notes                          | ops_note                      | Contains details about Notes attached to Controller records.                                                                                                    |
| Notes Versions                 | ops_note_v                    | Contains previous versions of Notes records.                                                                                                    |
| All Actions                    | ops_notification              | Contains details about all task actions: Abort Action, Email Notifications, Set Variable, SNMP Notification, and System Operation.                                                                                                |
| All Actions Versions           | ops_notification_v            | Contains details about previous versions of all task actions: Abort Action, Email Notifications, Set Variable, SNMP Notification, and System Operation. New versions of Action records are created when a task record is updated. |
| OMS Servers                    | ops_oms_server                | Provides details about OMS Servers.                                                                                                    |
| Output Messages                | ops_output_msg                | (For internal use only.)                                                                                                    |
| Permissions                    | ops_permission                | Contains details about Universal Controller Permissions assigned to Universal Controller Users and Universal Controller User Groups.                                                                                              |
| Promotion History              | ops_promotion_history         | Contains a list of Bundles that have been promoted into the current database.                                                                                                    |
| Promotion History Items        | ops_promotion_history_item    | Contains a list of records that have been promoted into the current database. If a record has been promoted more than once, each version is listed separately.                                                                    |
| Promotion Schedule             | ops_promotion_schedule        | Contains a list of Promotion Schedules.                                                                                                    |
| Reports                        | ops_report                    | Contains information about Controller Reports.                                                                                                    |
| Outstanding Requests           | ops_resource_order            | Contains any outstanding requests for a Virtual Resource by a task instance.                                                                                                    |
| Currently In Use By            | ops_resource_usage            | Contains details about Virtual resource usage, as displayed in the Currently In Use By tab.                                                                                                    |
| SAP Connections                | ops_sap_connection            | Contains SAP Connection records.                                                                                                    |
| SAP Connections<br>Versions    | ops_sap_connection_v          | Contains previous versions of SAP Connection records.                                                                                                    |
| Schemas                        | ops_schema                    | Contains version information about database schemas.                                                                                                    |
| Scripts                        | ops_script                    | Contains Script records.                                                                                                    |
| Scripts Versions               | ops_script_v                  | Contains previous versions of Script records.                                                                                                    |
| SNMP Notifications             | ops_snmp_cluster_notification | Contains SNMP notifications defined for Cluster Nodes.                                                                                                    |
| SNMP Notifications             | ops_snmp_conn_notification    | Contains SNMP Notification-specific data associated with Agents and OMS Servers.                                                                                                    |
| SNMP Managers                  | ops_snmp_connection           | Contains SNMP Manager records.                                                                                                    |
| SNMP Managers<br>Versions      | ops_snmp_connection_v         | Contains previous versions of SNMP Manager records.                                                                                                    |
| SNMP Notifications             | ops_snmp_notification         | Contains SNMP notifications defined for Tasks.                                                                                                    |
| SNMP Notifications<br>Versions | ops_snmp_notification_v       | Contains previous versions of SNMP notifications defined for Tasks. (Versions are created only when a task is updated.                                                                                                    |

| SQL Results Set                         | ops_sql_results                | Contains output from SQL tasks.                                                                                                    |
|-----------------------------------------|--------------------------------|----------------------------------------------------------------------------------------------------|
| SQL Warnings Set                        | ops_sql_warnings               | Contains warnings returned by executed SQL statements.                                                                                          |
| Stored Procedure<br>Parameters          | ops_stored_proc_param          | Contains Parameter records associated with Stored Procedure tasks.                                                                              |
| Stored Procedure<br>Parameters Versions | ops_stored_proc_param_v        | Contains previous versions of Parameter records associated with Stored Procedure tasks. (Versions are created only when the task is updated.    |
| Subscription                            | ops_subscription               | (For internal use only.)                                                                                                    |
| System Operations                       | ops_system_operation           | Contains details about System Operation actions.                                                                                                |
| System Operations<br>Versions           | ops_system_operation_v         | Contains details about previous versions of System Operation actions. (Versions of records are created only when a record is updated.)          |
| All Tasks                               | ops_task                       | Contains details about tasks of every type, along with associated Task Instance information.                                                    |
| Application Control Tasks               | ops_task_application_control   | Contains details about Application Control tasks.                                                                                               |
| Application Control Task<br>Versions    | ops_task_application_control_v | Shows previous versions of Application Control tasks.                                                                                           |
| Email Tasks                             | ops_task_email                 | Contains details about Email tasks.                                                                                                    |
| Email Task Versions                     | ops_task_email_v               | Contains previous versions of Email task records.                                                                                               |
| File Monitors                           | ops_task_file_monitor          | Contains details about File Monitor tasks.                                                                                                    |
| File Monitor Versions                   | ops_task_file_monitor_v        | Contains previous versions of File Monitor task records.                                                                                        |
| File Transfer Tasks                     | ops_task_ftp                   | Contains details about File Transfer tasks.                                                                                                    |
| File Transfer Tasks<br>Versions         | ops_task_ftp_v                 | Contains previous versions of File transfer task records.                                                                                       |
| FTP File Monitors                       | ops_task_ftp_file_monitor      | Contains details about FTP File Monitor tasks.                                                                                                  |
| FTP File Monitors<br>Versions           | ops_task_ftp_file_monitor_v    | Contains previous versions of FTP File Monitor task records.                                                                                    |
| Universal Command<br>Tasks              | ops_task_indesca               | Contains details about Universal Command tasks.                                                                                                 |
| Universal Command Task<br>Versions      | ops_task_indesca_v             | Contains previous versions of Universal Command task records.                                                                                   |
| Manual Tasks                            | ops_task_manual                | Contains details about Manual tasks.                                                                                                    |
| Manual Task Versions                    | ops_task_manual_v              | Contains previous versions of Manual task records.                                                                                              |
| Task Monitors                           | ops_task_monitor               | Contains details about Task Monitor tasks.                                                                                                    |
| Task Monitors Versions                  | ops_task_monitor_v             | Contains previous versions of Task Monitor task records.                                                                                        |
| Task Run Criteria                       | ops_task_run_criteria          | Contains run criteria information for tasks within Workflows.                                                                                   |
| Task Run Criteria<br>Versions           | ops_task_run_criteria_v        | Contains previous versions of run criteria information for tasks within Workflow. (Versions are created only when the Workflow task is updated. |
| SAP Tasks                               | ops_task_sap                   | Contains SAP task records.                                                                                                    |
| SAP Tasks Versions                      | ops_task_sap_v                 | Contains previous versions of SAP task records.                                                                                                 |
| Timer Tasks                             | ops_task_sleep                 | Contains details about Timer tasks.                                                                                                    |
| Timer Tasks Versions                    | ops_task_sleep_v               | Contains previous versions of Timer tasks records.                                                                                              |
| SQL Tasks                               | ops_task_sql                   | Contains details about SQL tasks.                                                                                                    |
| SQL Tasks Versions                      | ops_task_sql_v                 | Contains previous versions of SQL tasks records.                                                                                                |
| Mutually Exclusive                      | ops_task_to_exclusive          | Contains relationship information between tasks and mutually exclusive tasks; that is, which tasks are mutually exclusive with each other.      |

| Mutually Exclusive<br>Versions           | ops_task_to_exclusive_v       | Contains previous versions of relationship information between tasks and mutually exclusive tasks.                                                                              |
|------------------------------------------|-------------------------------|----------------------------------------------------------------------------------------------------|
| Stored Procedure Tasks                   | ops_task_stored_proc          | Contains details about Stored Procedure tasks.                                                                                                    |
| Stored Procedure Tasks<br>Versions       | ops_task_stored_proc_v        | Contains previous versions of Stored Procedure tasks records.                                                                                                    |
| System Monitors                          | ops_task_system_monitor       | Contains System Monitor task records.                                                                                                    |
| System Monitors Versions                 | ops_task_system_monitor_v     | Contains previous versions of System Monitor task records.                                                                                                    |
| Task Virtual Resources                   | ops_task_to_resource          | Contains relationship information between Virtual resources and tasks; that is, which tasks are assigned to which Virtual Resources.                                            |
| Task Virtual Resources<br>Versions       | ops_task_to_resource_v        | Contains previous versions of relationship information between Virtual resources and tasks.                                                                                     |
| Linux/Unix Tasks                         | ops_task_unix                 | Contains details about Linux/Unix tasks.                                                                                                    |
| Linux/Unix Tasks<br>Versions             | ops_task_unix_v               | Contains previous versions of Linux/Unix task records.                                                                                                    |
| All Tasks Versions                       | ops_task_v                    | Contains previous versions of all task records.                                                                                                    |
| Variable Monitor Tasks                   | ops_task_variable_monitor     | Contains details about Variable Monitor tasks.                                                                                                    |
| Variable Monitor Tasks<br>Versions       | ops_task_variable_monitor_v   | Contains previous versions of Variable Monitor task records.                                                                                                    |
| Windows Tasks                            | ops_task_windows              | Contains details about Windows tasks.                                                                                                    |
| Windows Tasks Versions                   | ops_task_windows_v            | Contains previous versions of Windows task records.                                                                                                    |
| Workflow Tasks                           | ops_task_workflow             | Contains details about Workflow tasks.                                                                                                    |
| Task Workflow<br>Dependencies            | ops_task_workflow_edge        | Contains information about the conditions specified between tasks in workflows.                                                                                                 |
| Workflow Task Edges                      | ops_task_workflow_edge_v      | Contains previous versions of information about the conditions specified among tasks in workflows. (New versions of records are created only when the Workflow task is updated. |
| Workflow Tasks Versions                  | ops_task_workflow_v           | Contains previous versions of workflow task records.                                                                                                    |
| Workflow Tasks Vertices                  | ops_task_workflow_vertex      | Contains relationship information between tasks and workflows; that is, which tasks are in which workflows.                                                                     |
| Workflow Tasks Vertices<br>Versions      | ops_task_workflow_vertex_v    | Contains previous versions of the relationship between tasks and workflows. (Versions are created only when the workflow task is updated.                                       |
| z/OS Tasks                               | ops_task_zos                  | Contains details about z/OS tasks.                                                                                                    |
| Restart Criteria                         | ops_task_zos_rstrt_criteria   | Contain information about z/OS task restart criteria.                                                                                                    |
| Restart Criteria                         | ops_task_zos_rstrt_criteria_v | Contains previous versions of z/OS task restart criteria.                                                                                                    |
| Step Conditions                          | ops_task_zos_stepcond         | Contains details about z/OS task step conditions                                                                                                    |
| Step Conditions                          | ops_task_zos_stepcond_v       | Contains previous versions of z/OS task step conditions                                                                                                    |
| z/OS Tasks Versions                      | ops_task_zos_v                | Contains previous versions of z/OS task records.                                                                                                    |
| Time Zones                               | ops_time_zone                 | Stores information on time zones.                                                                                                    |
| Timer                                    | ops_timer                     | (For internal use only.)                                                                                                    |
| All Triggers                             | ops_trigger                   | Contains details about triggers of every type.                                                                                                    |
| Application Monitor<br>Triggers          | ops_trigger_appl_monitor      | Contains details about Application Monitor triggers.                                                                                                    |
| Application Monitor<br>Triggers Versions | ops_trigger_appl_monitor_v    | Contains details about previous versions of Application Monitor triggers.                                                                                                    |
| All Components                           | ops_trigger_component         | Contains details about all Composite trigger components.                                                                                                    |

| File Monitor Components                  | ops_trigger_component_fm      | Contains details about File Monitor components of Composite Triggers.                                                                                   |
|------------------------------------------|-------------------------------|----------------------------------------------------------------------------------------------------|
| File Monitor Components                  | ops_trigger_component_fm_v    | Contains details about previous versions of File Monitor components of Composite Triggers.                                                              |
| Time Components                          | ops_trigger_component_time    | Contains details about Time components of Composite Triggers.                                                                                           |
| Time Components                          | ops_trigger_component_time_v  | Contains details about previous versions of Time components of Composite Triggers.                                                                      |
| Task Monitor Components                  | ops_trigger_component_tm      | Contains details about Task Monitor components of Composite Triggers.                                                                                   |
| Task Monitor Components                  | ops_trigger_component_tm_v    | Contains details about previous versions of Task Monitor components of Composite Triggers.                                                              |
| All Components                           | ops_trigger_component_v       | Contains details about previous versions of all Composite trigger components.                                                                           |
| Composite Triggers                       | ops_trigger_composite         | Contains details about Composite trigger records.                                                                                                    |
| Composite Triggers                       | ops_trigger_composite_v       | Contains details about previous versions of Composite trigger records.                                                                                  |
| Cron Triggers                            | ops_trigger_cron              | Contains details about Cron trigger records.                                                                                                    |
| Cron Trigger Versions                    | ops_trigger_cron_v            | Contains previous versions of Cron trigger records.                                                                                                    |
| File Monitor Triggers                    | ops_trigger_fm                | Contains details about File Monitor triggers.                                                                                                    |
| File Monitor Triggers<br>Versions        | ops_trigger_fm_v              | Contains previous versions of File Monitor trigger records.                                                                                             |
| Forecasts                                | ops_trigger_forecast          | Contains details about trigger forecasts.                                                                                                    |
| Manual Triggers                          | ops_trigger_manual            | Contains Manual trigger records.                                                                                                    |
| Manual Trigger Versions                  | ops_trigger_manual_v          | Contains previous versions of Manual trigger records.                                                                                                   |
| Temporary Triggers                       | ops_trigger_temp              | Contains details about Temporary triggers.                                                                                                    |
| Temporary Triggers<br>Versions           | ops_trigger_temp_v            | Contains previous versions of Temporary trigger records.                                                                                                |
| Time Triggers                            | ops_trigger_time              | Contains details about Time triggers.                                                                                                    |
| Time Triggers Versions                   | ops_trigger_time_v            | Contains previous versions of Time trigger records.                                                                                                    |
| Task Monitor Triggers                    | ops_trigger_tm                | Contains details about Task Monitor triggers.                                                                                                    |
| Task Monitor Triggers<br>Versions        | ops_trigger_tm_v              | Contains previous versions of Task Monitor trigger records.                                                                                             |
| All Triggers Versions                    | ops_trigger_v                 | Contains previous versions of Trigger records.                                                                                                    |
| Variable Monitor Triggers                | ops_trigger_vm                | Contains details about Variable Monitor triggers.                                                                                                    |
| Variable Monitor Triggers<br>Versions    | ops_trigger_vm_v              | Contains previous versions of Variable Monitor trigger records.                                                                                         |
| _inux/Unix Agents                        | ops_unix_agent                | Contains details about Linux/Unix agent resources.                                                                                                    |
| Linux/Unix Agent Clusters                | ops_unix_agent_cluster        | Contains details about Linux/Unix agent clusters.                                                                                                    |
| Linux/Unix Agents In<br>Cluster          | ops_unix_agent_cluster_join   | Shows relationship information between Unix agents and Unix agent clusters, that is, which agents belong to which clusters.                             |
| Linux/Unix Agents In<br>Cluster Versions | ops_unix_agent_cluster_join_v | Shows previous versions of relationship information between Unix agents and Unix agent clusters.                                                        |
| Linux/Unix Agent Clusters<br>Versions    | ops_unix_agent_cluster_v      | Contains previous versions of Linux/Unix cluster records.                                                                                               |
| Users                                    | ops_user                      | Contains details about User records.                                                                                                    |
| Group Members                            | ops_user_grmember             | Contains relationship information between Universal Controller User Groups and Universal Controller Users; that is, which Users belong to which Groups. |
| Groups                                   | ops_user_group                | Contains details about Universal Controller User Groups.                                                                                                |

| User Roles                            | ops_user_has_role            | Contains details about Users and Roles, including which Users have which Roles.                                                        |
|---------------------------------------|------------------------------|----------------------------------------------------------------------------------------------------|
| User Preferences                      | ops_user_preference          | Contains information about Universal Controller User Preferences.                                                                      |
| User Roles                            | ops_user_role                | Contains information about available user roles.                                                                                       |
| User Roles Contains                   | ops_user_role_contains       | Contains information about roles that comprise parent roles user roles.                                                                |
| User Tokens                           | ops_user_token               | Contains information about user sessions.                                                                                              |
| Variables                             | ops_variable                 | Contains details about Global variables, entered by selecting Variables from the Navigation pane.                                      |
| Set Variables                         | ops_variable_action          | Contains details about Set Variable actions.                                                                                           |
| Set Variables                         | ops_variable_action_v        | Contains previous versions of Set Variable actions.                                                                                    |
| Variables Versions                    | ops_variable_v               | Contains previous versions of Global variables.                                                                                        |
| Virtual Resources                     | ops_virtual_resource         | Contains details about Virtual resource records.                                                                                       |
| Virtual Resources<br>Versions         | ops_virtual_resource_v       | Contains previous versions of Virtual resources.                                                                                       |
| Widgets                               | ops_widget                   | Contains details about all Widgets.                                                                                                    |
| Widgets Activity                      | ops_widget_activity          | Contains details about Activity Widgets.                                                                                               |
| Widgets Report                        | ops_widget_report            | Contains details about Report Widgets.                                                                                                 |
| Widgets System                        | ops_widget_system            | Contains details about System Widgets.                                                                                                 |
| Windows Agents In<br>Cluster          | ops_win_agent_cluster_join   | Shows relationship information between Windows agents and Windows agent clusters, that is, which agents belong to which clusters.      |
| Windows Agents In<br>Cluster Versions | ops_win_agent_cluster_join_v | Shows previous versions of relationship information between Windows agents and Windows agent clusters.                                 |
| Windows Agents                        | ops_windows_agent            | Contains details about Windows agents.                                                                                                 |
| Windows Agent Clusters                | ops_windows_agent_cluster    | Contains details about Windows agent clusters.                                                                                         |
| Windows Agent Clusters<br>Versions    | ops_windows_agent_cluster_v  | Contains previous versions of Windows Agent Cluster records.                                                                           |
| z/OS Agents                           | ops_zos_agent                | Contains details about z/OS agents.                                                                                                    |
| All Step Actions                      | ops_zos_step_action          | Contains details about z/OS step actions.                                                                                              |
| System Operations                     | ops_zos_step_action_sysop    | Contains details about z/OS System Operation step actions.                                                                             |
| System Operations<br>Versions         | ops_zos_step_action_sysop_v  | Contains details about previous versions of z/OS System Operation step actions . (Versions are created only when a record is updated.) |
| Step Actions                          | ops_zos_step_action_v        | Contains previous versions of z/OS step actions. (Versions are created only when a record is updated.)                                 |